# UNLEASHING THE POWER OF DATASPHERE

Look no further.

# LEARN THE –WHAT. WHY. &. HOW.

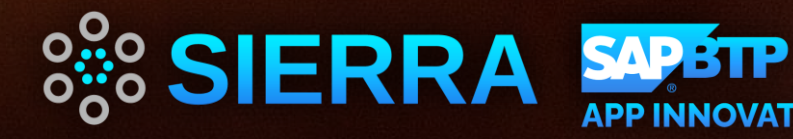

# **Sierra's SAP Practice in a Snapshot**

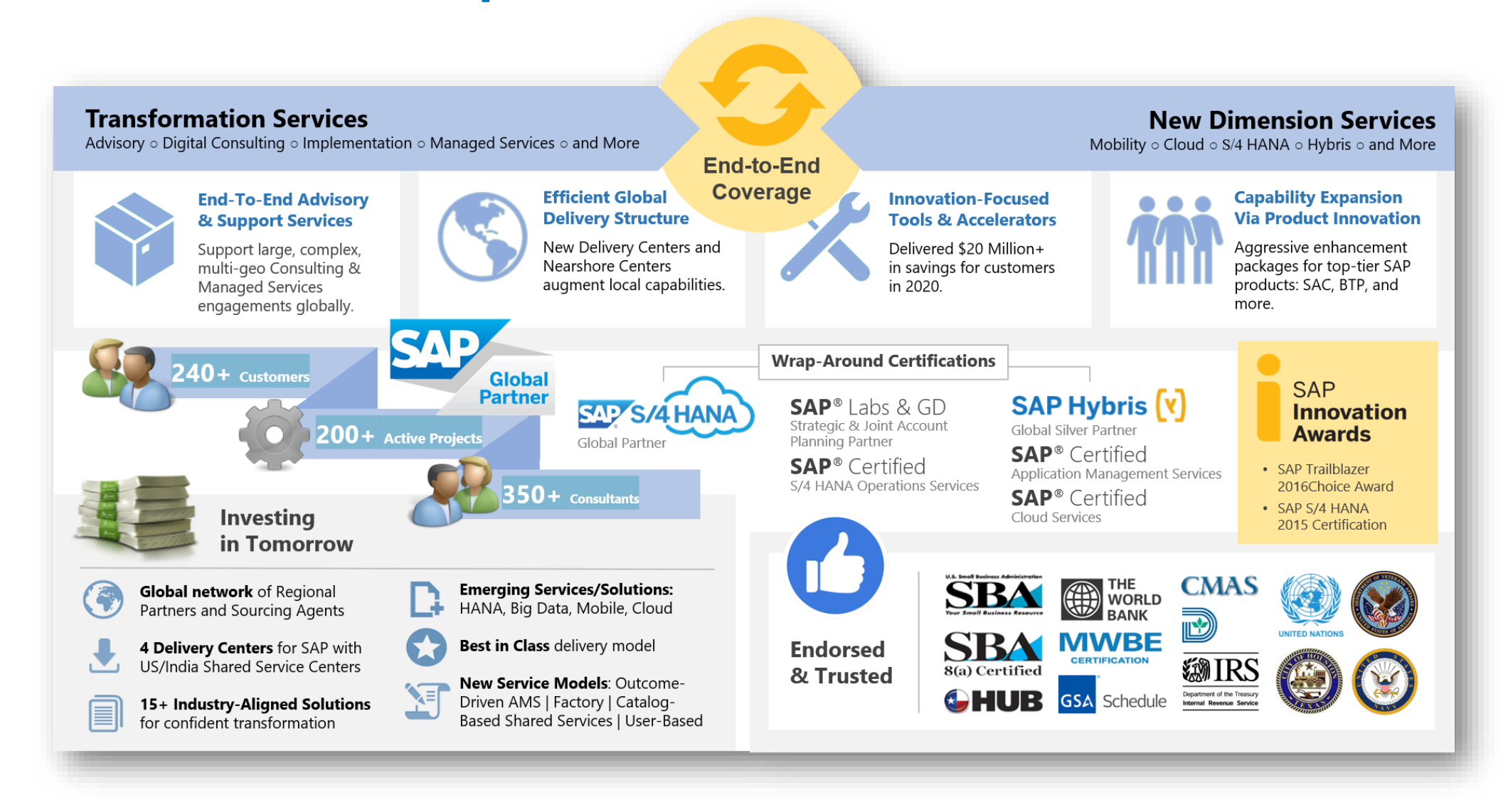

# DATASPHERE

# CONVERSION READINESS ASSESSMENT :

WHAT. WHY. HOW.

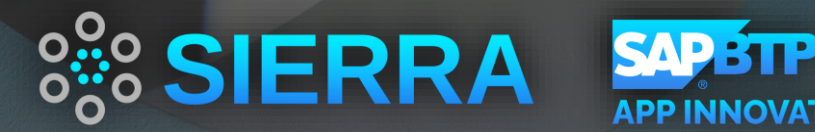

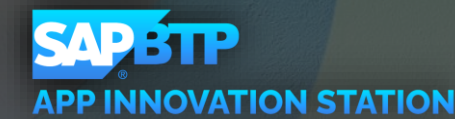

# **Agenda**

- BW Journey..
- Why Datasphere
- Datasphere Overview
- Process for Data Migration
- Migration strategy and Approach
- SAP BW Bridge overview
- Sierra Assessment tool

### **SAP BW Journey…..**

- Current SAP BW system serves as our centralized data warehousing and reporting solution
- Scaling up the infrastructure is becoming Complex and costly
- Data integration with data lake
- Complex ETL Processes
- Lack of Real-time Data
- High Maintenance Overhead

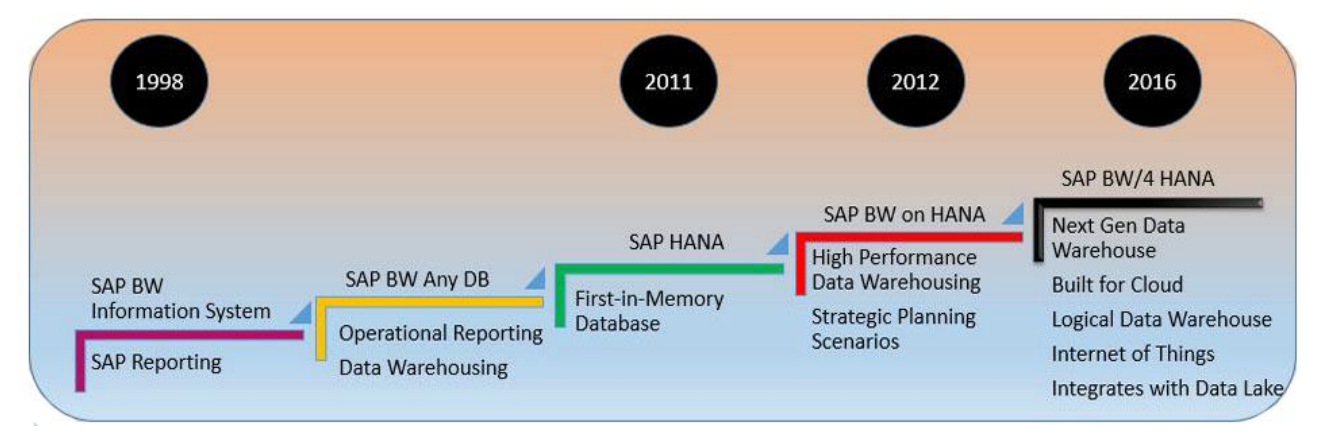

### **SAP Datasphere Features**

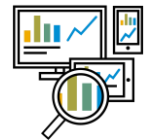

### **Complete End-to-end Solution**

Unified data and analytics service providing a complete end-to-end solution with one semantic view designed for business and IT.

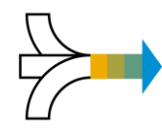

### **Connect to SAP Data with Business Context** Out-of-the box understanding of SAP data with semantic business context from SAP applications.

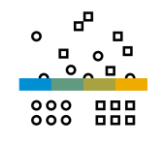

### **Connect and Collect Data from all Sources** Data virtualization, replication and orchestration from SAP and third-party solutions across clouds and with on-prem.

### **Semantic Business Modelling**

User empowerment with self-service modeling, governance and IT control. User ability to connect own data, share it securely, and run analytics without affecting other users.

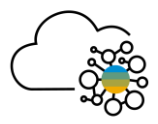

### **Spaces Management & Data Sharing**

Independent virtual work environmentsto foster collaboration and enable data sharing between IT, business units, and projects to connect global and local data.

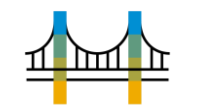

### **Re-use & Extend SAP BW Investments**

Leverage SAP BW data structures, transformations, customizations, and skills to quickly extend your SAP BW investments to the public cloud.

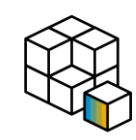

### **Choice and Openness**

Multi-cloud support and open interfaces with choice of modeling environments, analysistools & languages(SQL, Python, Jupyter notebook etc.) – from business analysts to data scientists to developers.

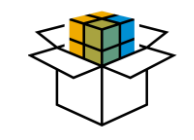

### **Business Content**

Pre-built data models, semantic views of SAP ERP data (CDS views & Service APIs), and transformation leveraging SAP's business expertise and ecosystem partners' knowledge.

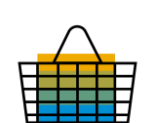

### **Integrated Data Marketplace**

Data Marketplace manages scalable and decentralized cross tenant data exchange for data providers& consumers. Use Intelligent Lookup to match imperfect data sets for enterprise-ready usage.

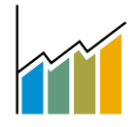

### **Future Platform for Planning\***

Streamlining planning and analysis with reduced modelling efforts, while operating on a single source of truth for analytics and planning acrossthe organization.

\* More information on the **SAP [Datasphere](https://roadmaps.sap.com/board?PRODUCT=73555000100800002141) Roadmap** 

# **SAP Datasphere – Overview**

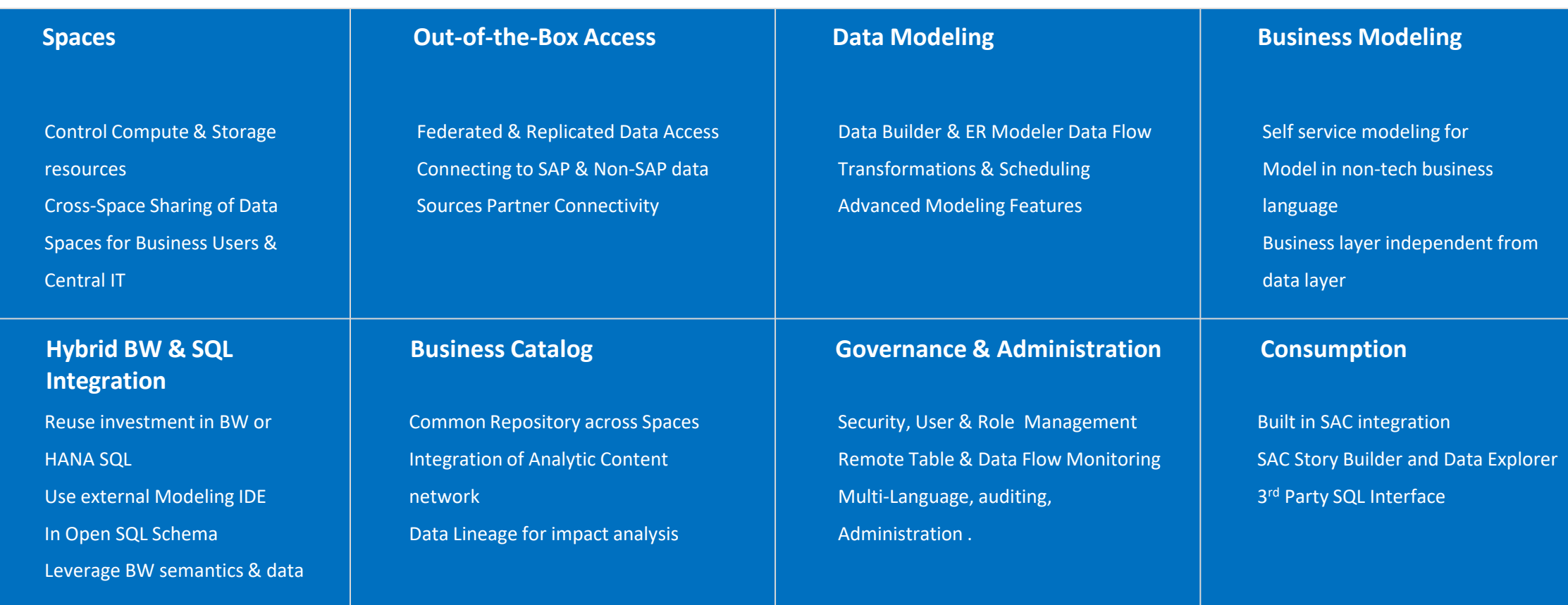

# **What benefits does it bring to your business**

- Scalable and Flexible Architecture
- Advanced Analytics and AI Capabilities
- Seamless Data Integration
- Interactive Data Exploration and Visualization
- Collaborative and Secure Environment

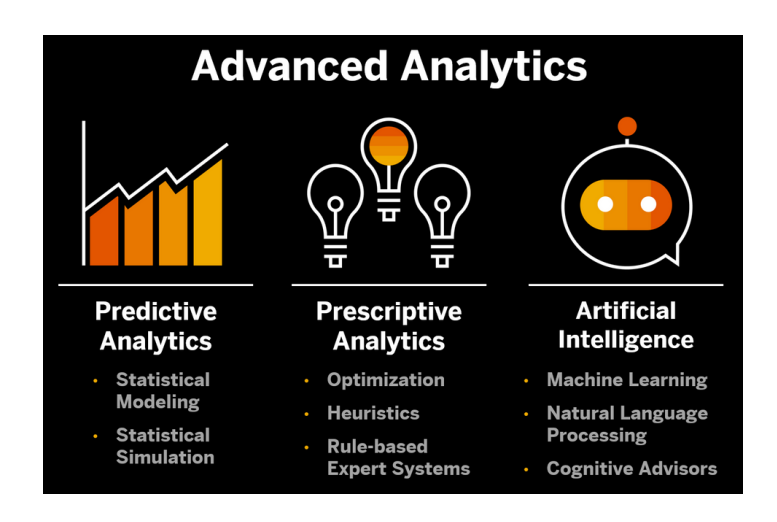

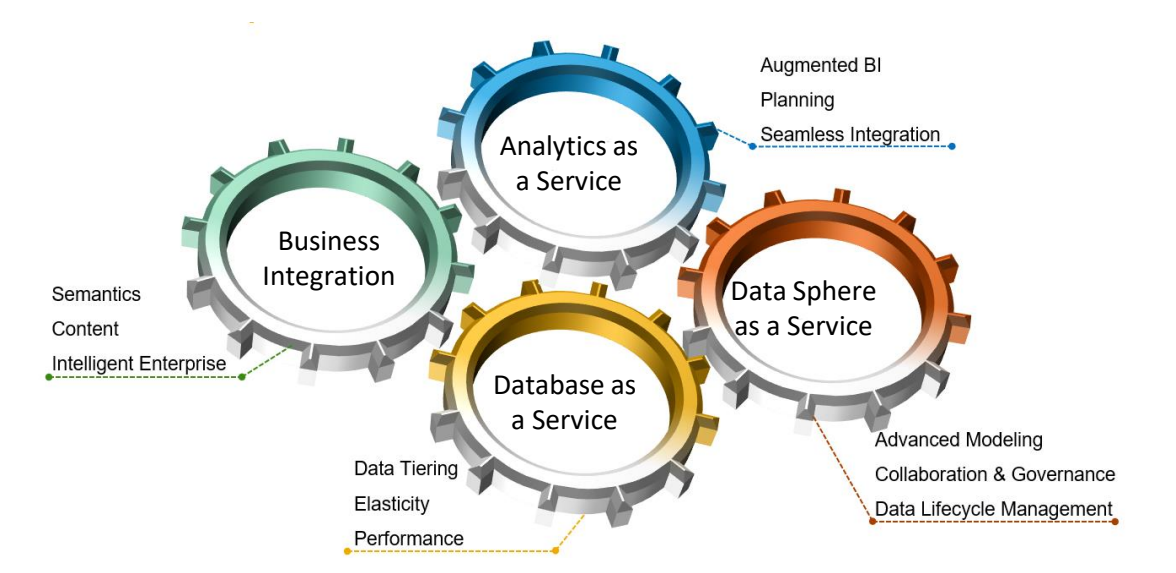

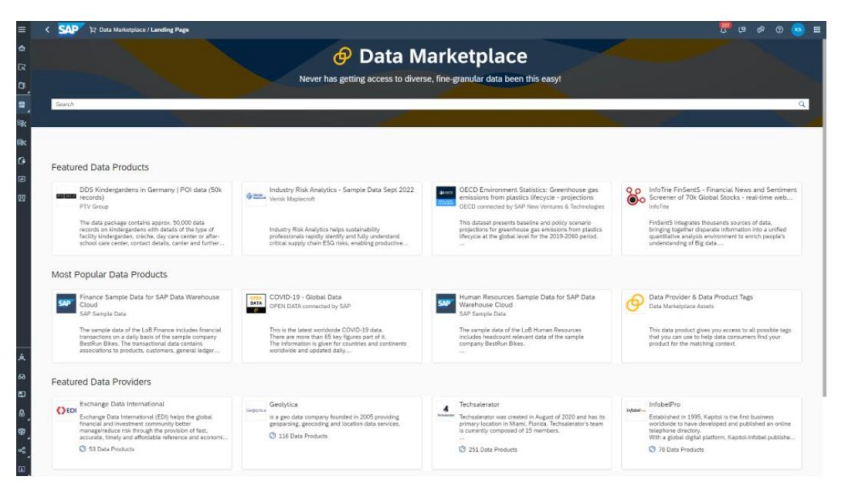

### **SSS SIERRADIGITAL**

### **SAP Datasphere – Architecture**

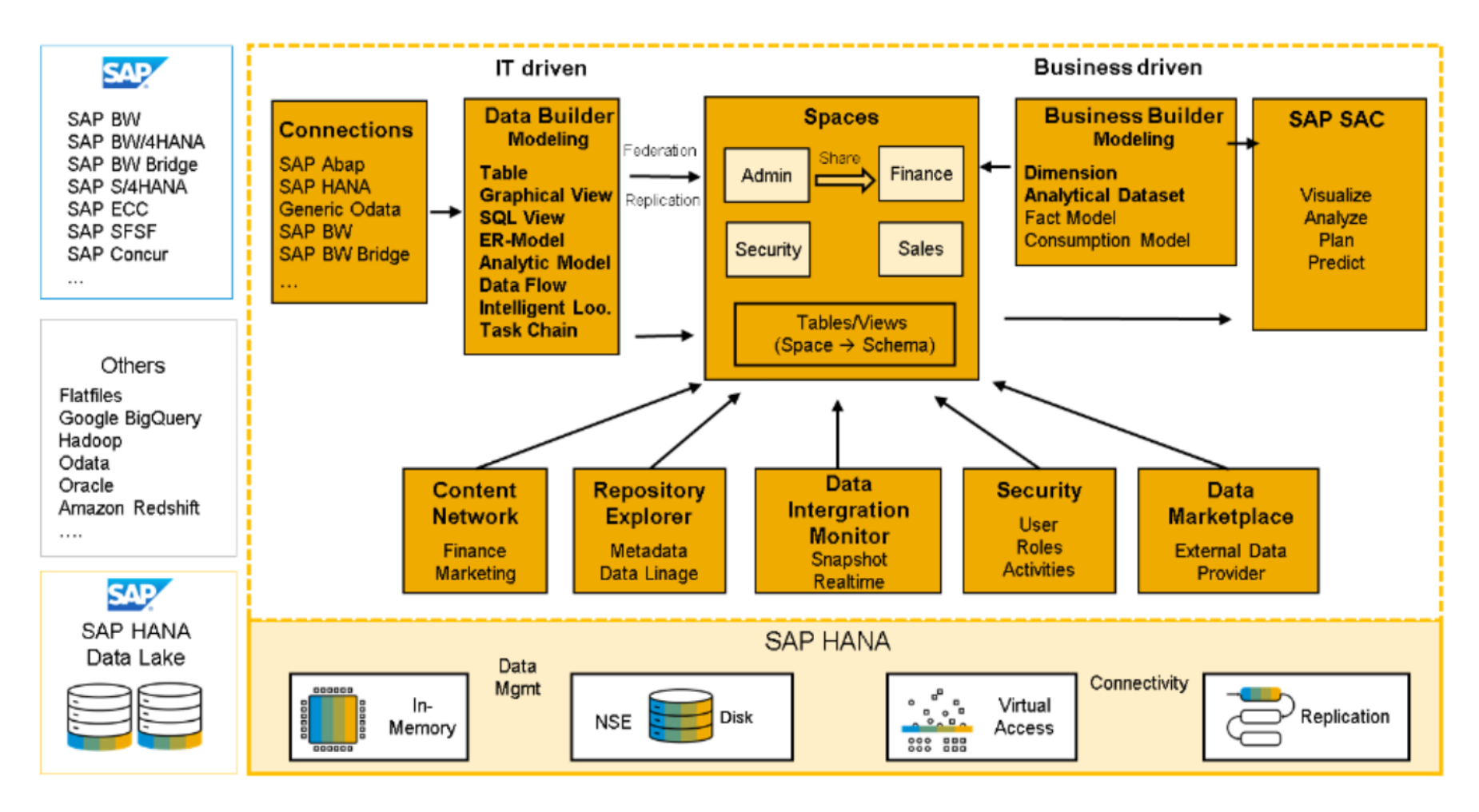

SAP Datasphere Architecture

# **How Datasphere Differs in several keyways**

- Cloud Native Architecture
- Cost-Efficiency
- Advanced Analytic Capabilities
- Seamless Data Integration and connectivity
- Rapid Deployment and Scalability
- Improved Performance

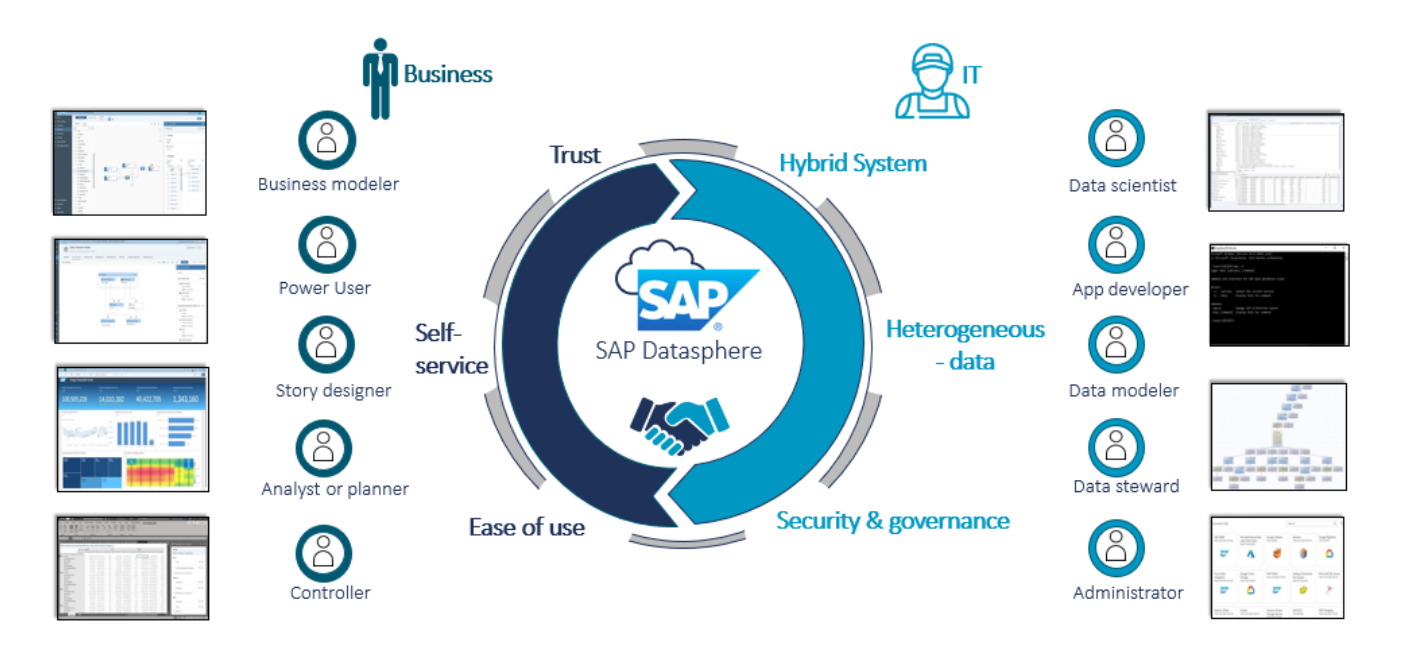

## **Business case examples**

### *Retail industry :*

SAP Datasphere is a powerful platform that can help retail businesses to improve their operations by analysing vast amount of data, decision-making , and customer buying Patterns

### *Health care Sector :*

SAP Datasphere can be used in healthcare to improve patient care, reduce costs, and improve operational efficiency

### *Manufacturing Industry :*

SAP Datasphere is being used in the manufacturing industry. As the manufacturing industry continues to adopt digital technologies, SAP Datasphere can plays an increasingly important role in helping manufacturers improve their operations and achieve their business goals.

# **Process for Datasphere Migration**

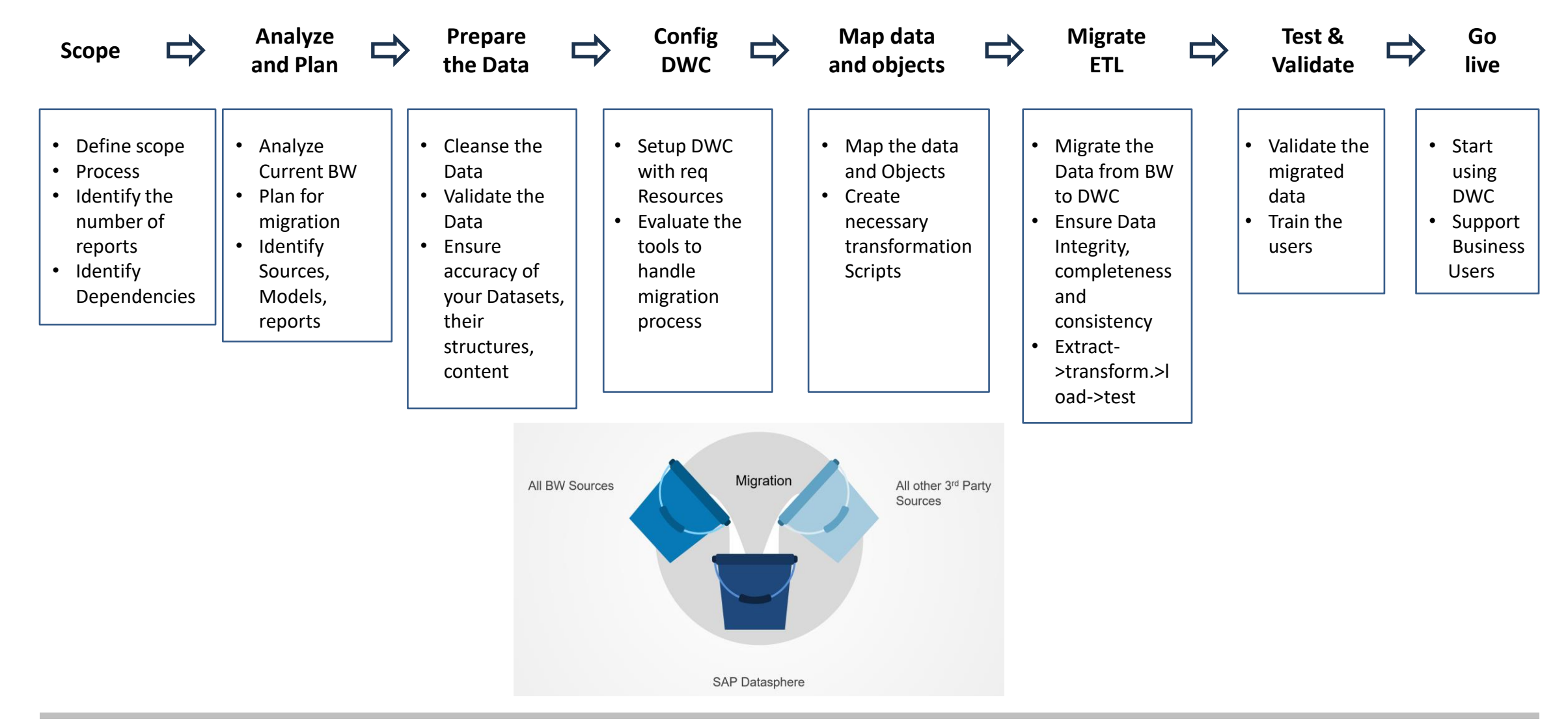

Proprietary and confidential. Distribution without permission is prohibited. ©2023 Sierra Digital Inc. All rights reserved.

# **SAP Datasphere – Various migration approaches**

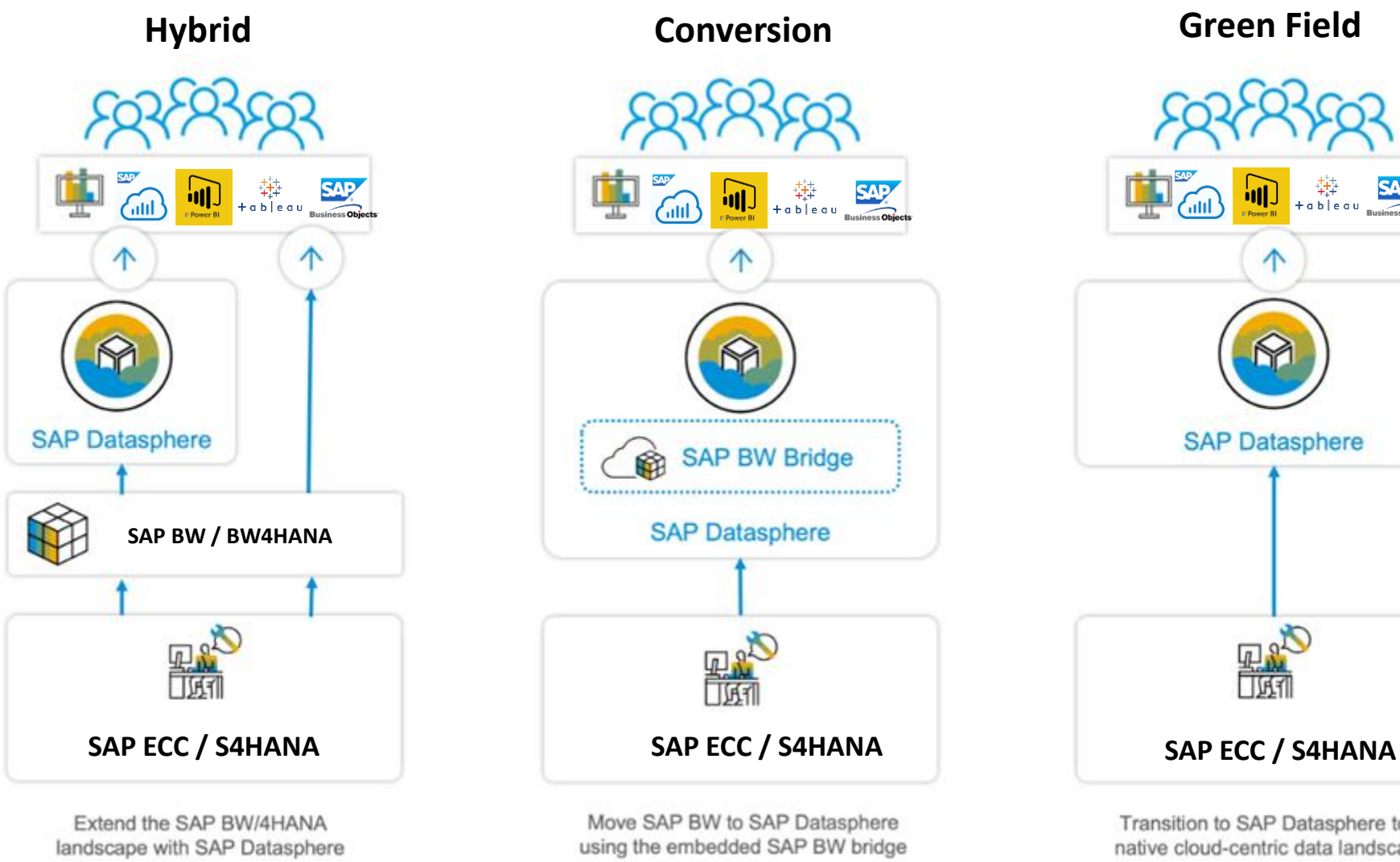

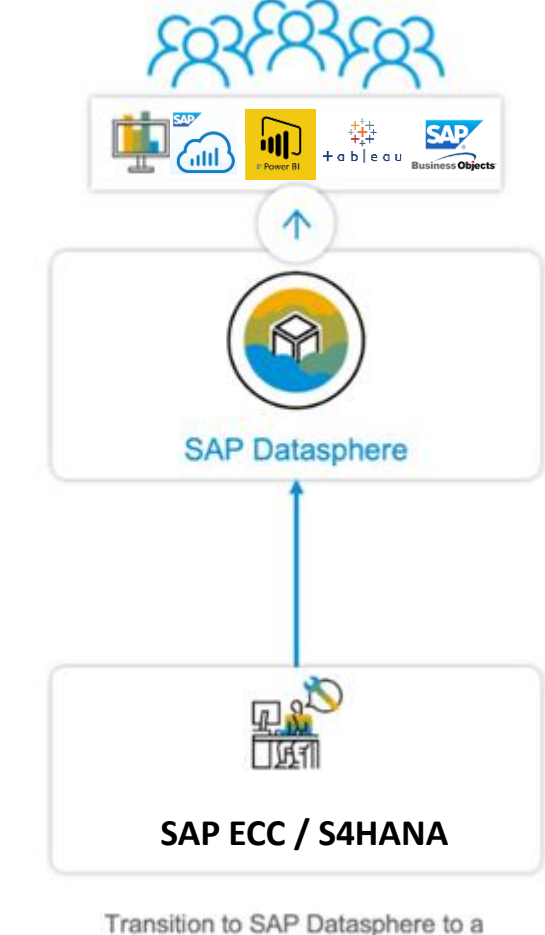

**SSIERRADIGITAL** 

Proprietary and confidential. Distribution without permission is prohibited. ©2023 Sierra Digital Inc. All rights reserved.

# **Conversion approaches**

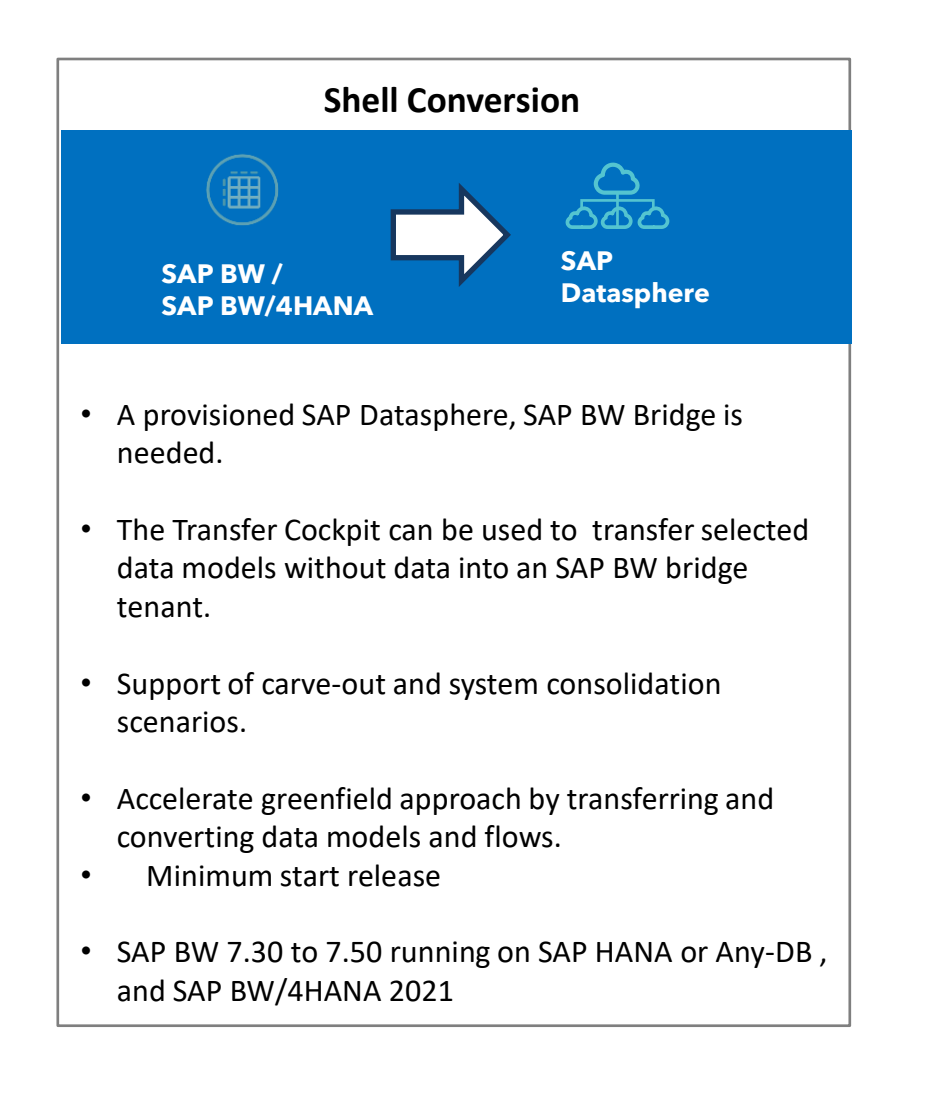

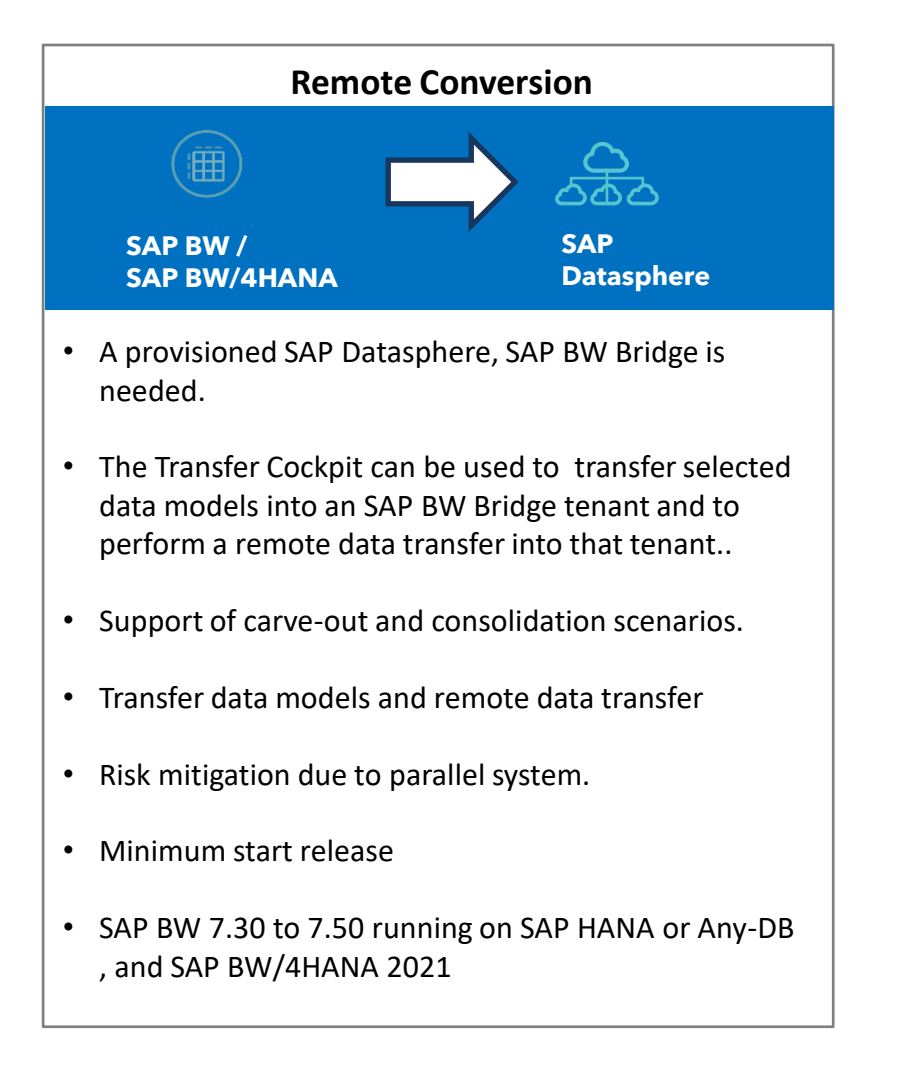

# **BW Bridge Architecture**

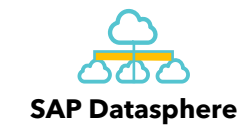

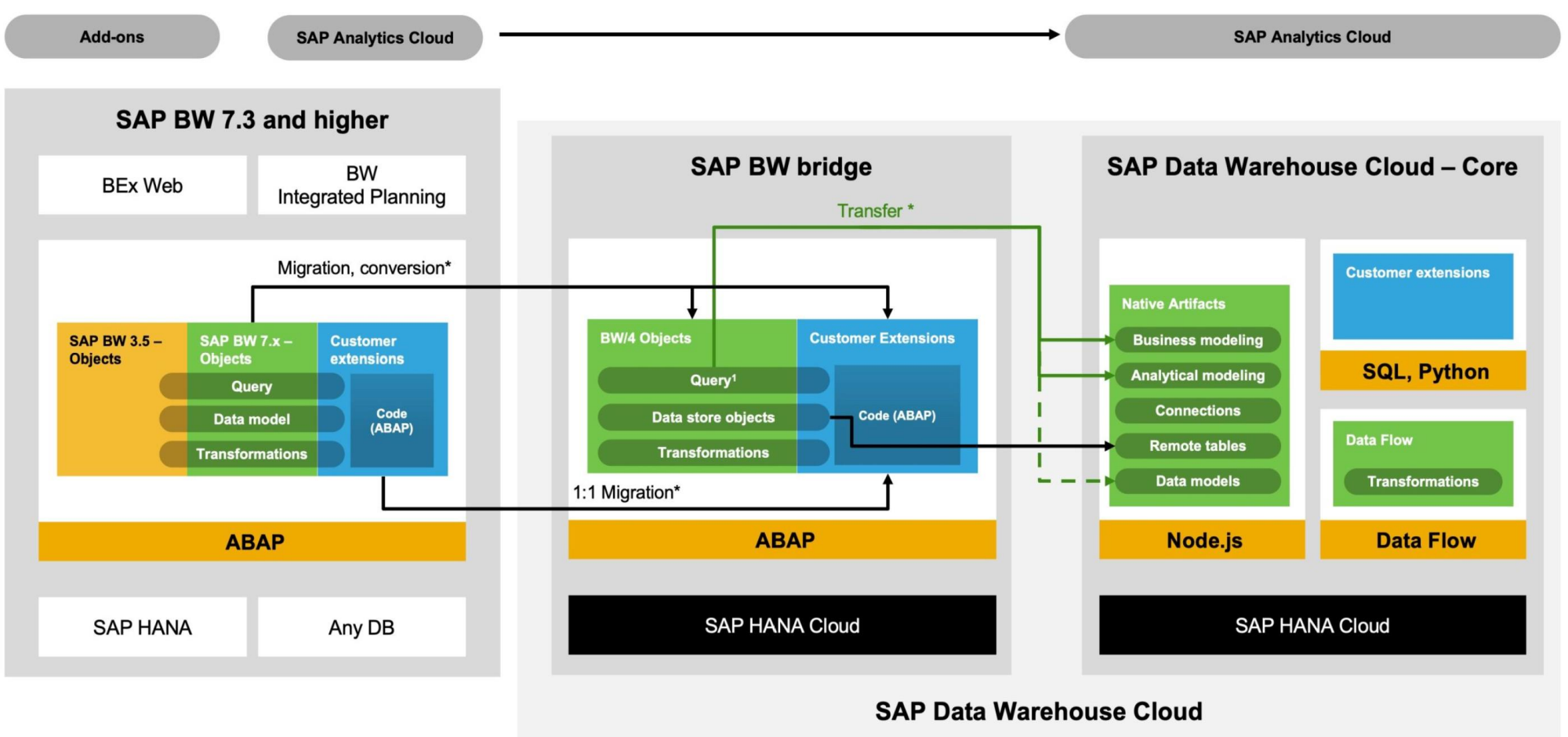

# **BW Bridge: BW to Datasphere Object Migration Method**

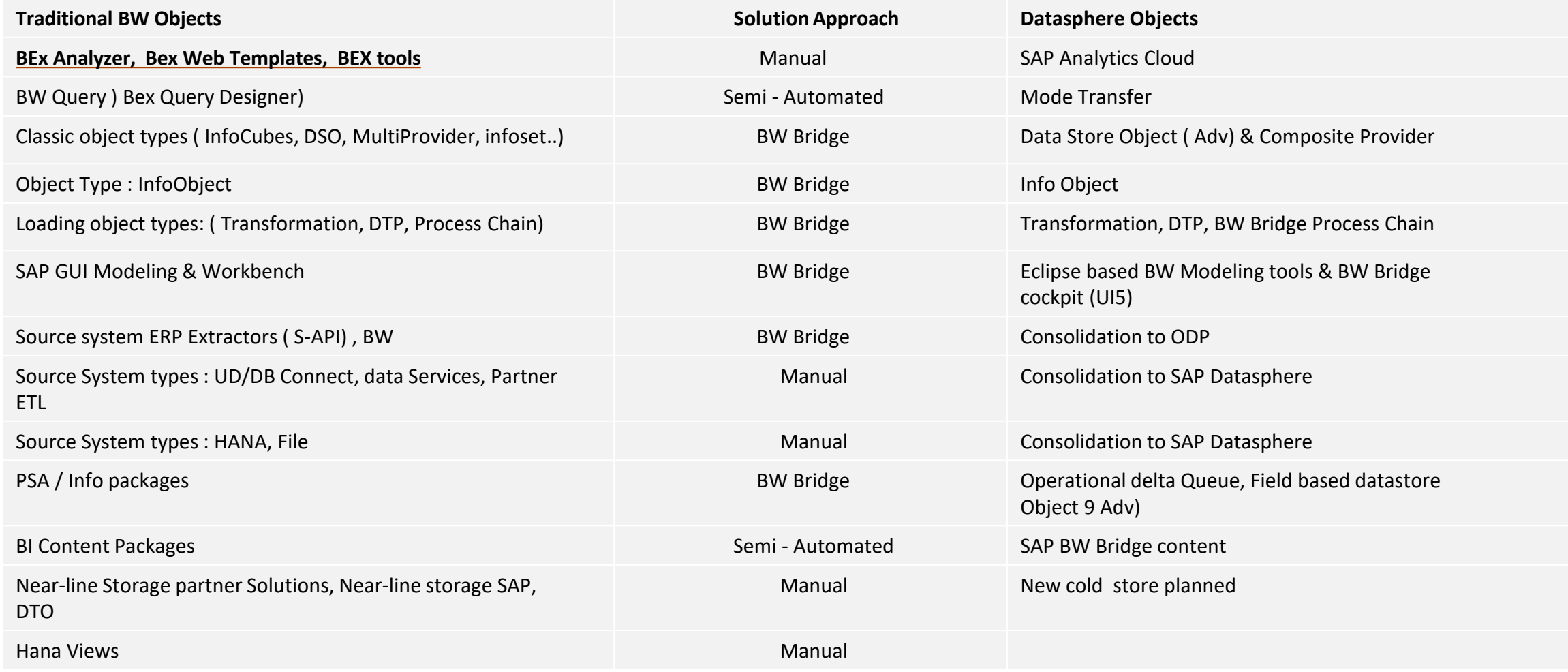

# **Migration Journey with Sierra Accelerator**

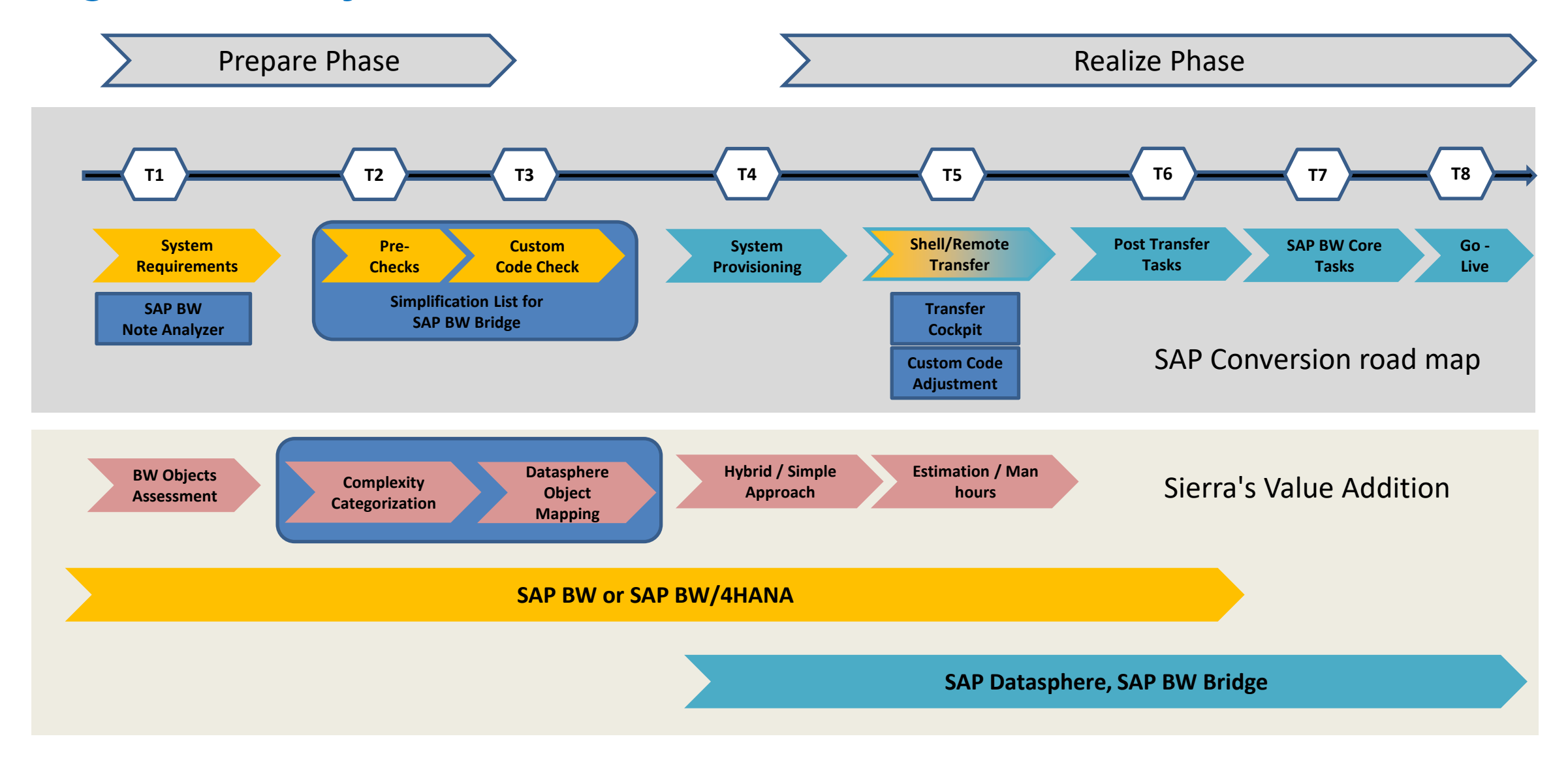

**SSS SIERRADIGITAL** 

Proprietary and confidential. Distribution without permission is prohibited. ©2023 Sierra Digital Inc. All rights reserved.

### **Sierra Assessment Tool**

1. BTP based assessment tool.

2. Its gives entire picture about your current BW system(Standard/Custom objects).

3. Helps in determining effort estimation for Datasphere conversion.

4. It helps in determining the objects not supported by BW Bridge conversion and its complexity

5. Its aids mitigation of challenges during the conversion.

6. It offers object usage report to understand how critical business process.

Datasphere conversion assessment tool aims to deliver 60% efficiency gains on the overall migration / transformation journey.

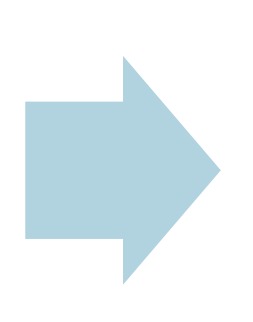

Essentially reduces the overall effort by providing object inventory, classification information, object usage information enabling accurate decision making in the migration approach.

Proprietary and confidential. Distribution without permission is prohibited. ©2023 Sierra Digital Inc. All rights reserved.

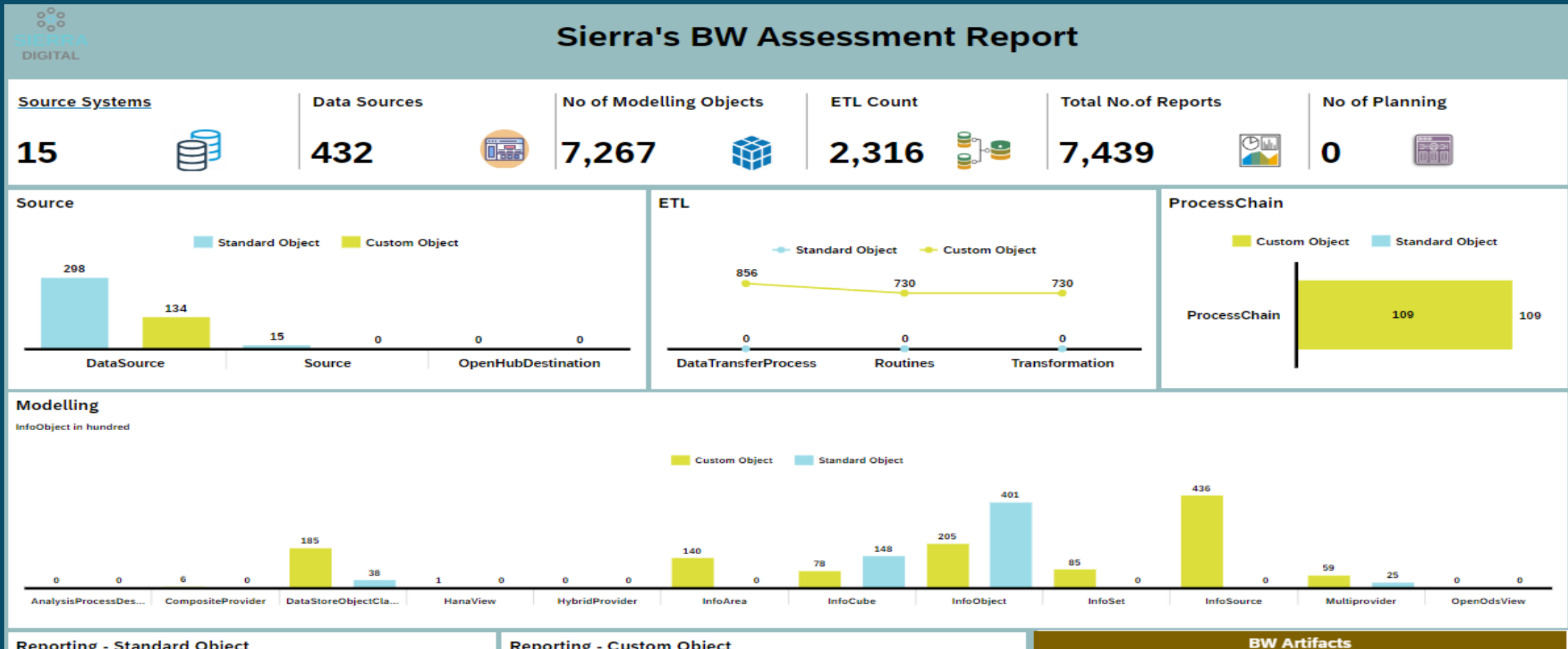

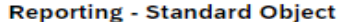

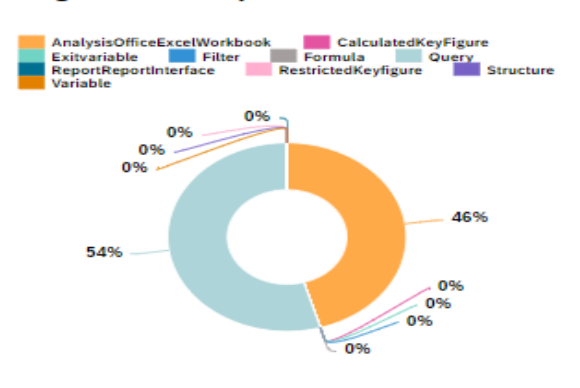

### **Reporting - Custom Object**

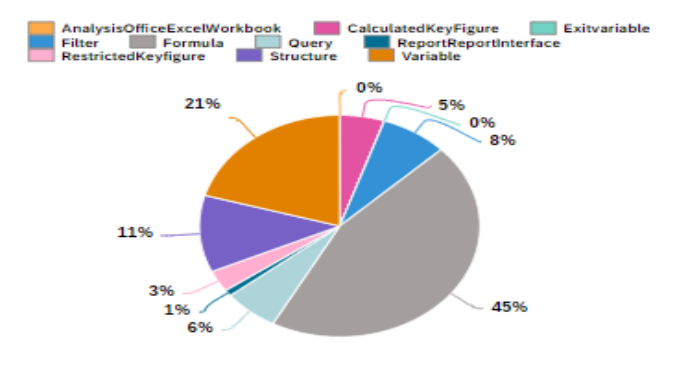

### Object Type **Total Object DataTransferProcess** Routines Transformation AnalysisProcessDesigner

CompositeProvider

HanaView

<u>Underid Dreamide</u>

DataStoreObjectClassic

856

730

730

 $\circ$ 

6

1

223

Source

Modelling

ETL

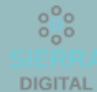

### **Complexity Categorization Report**

Simple, Medium, Complex by Objects

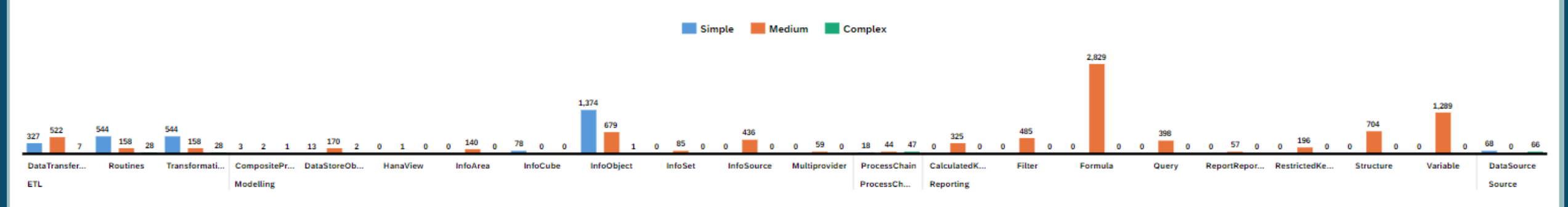

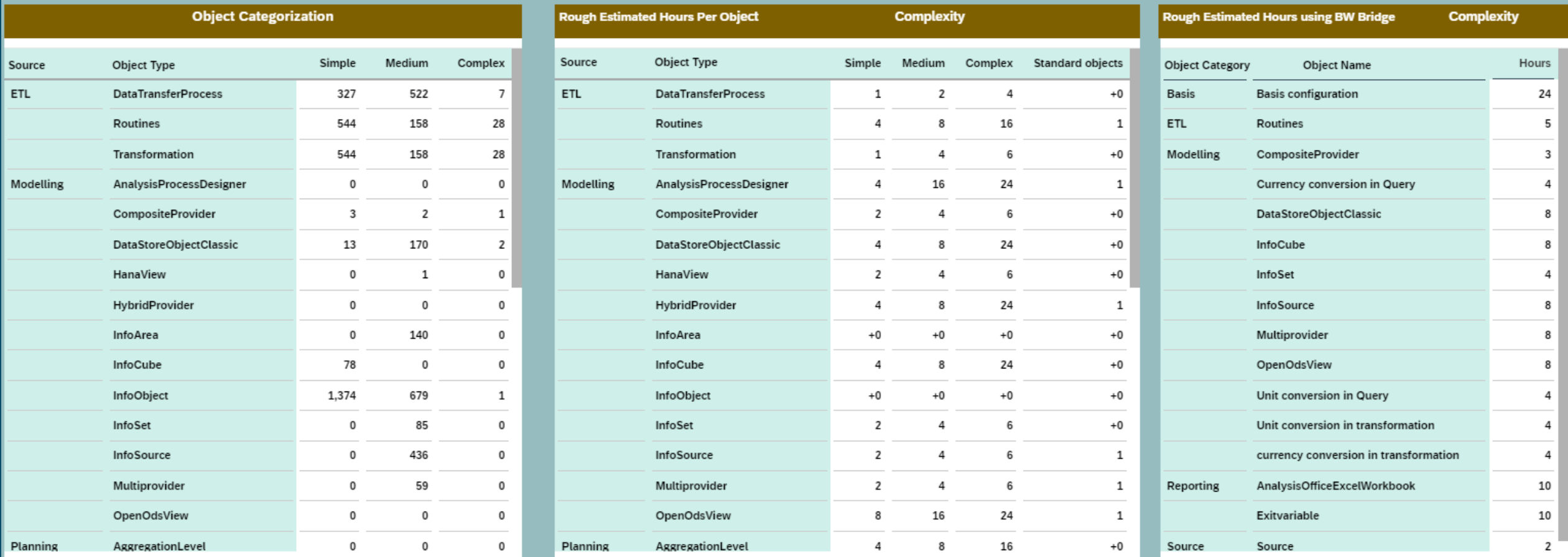

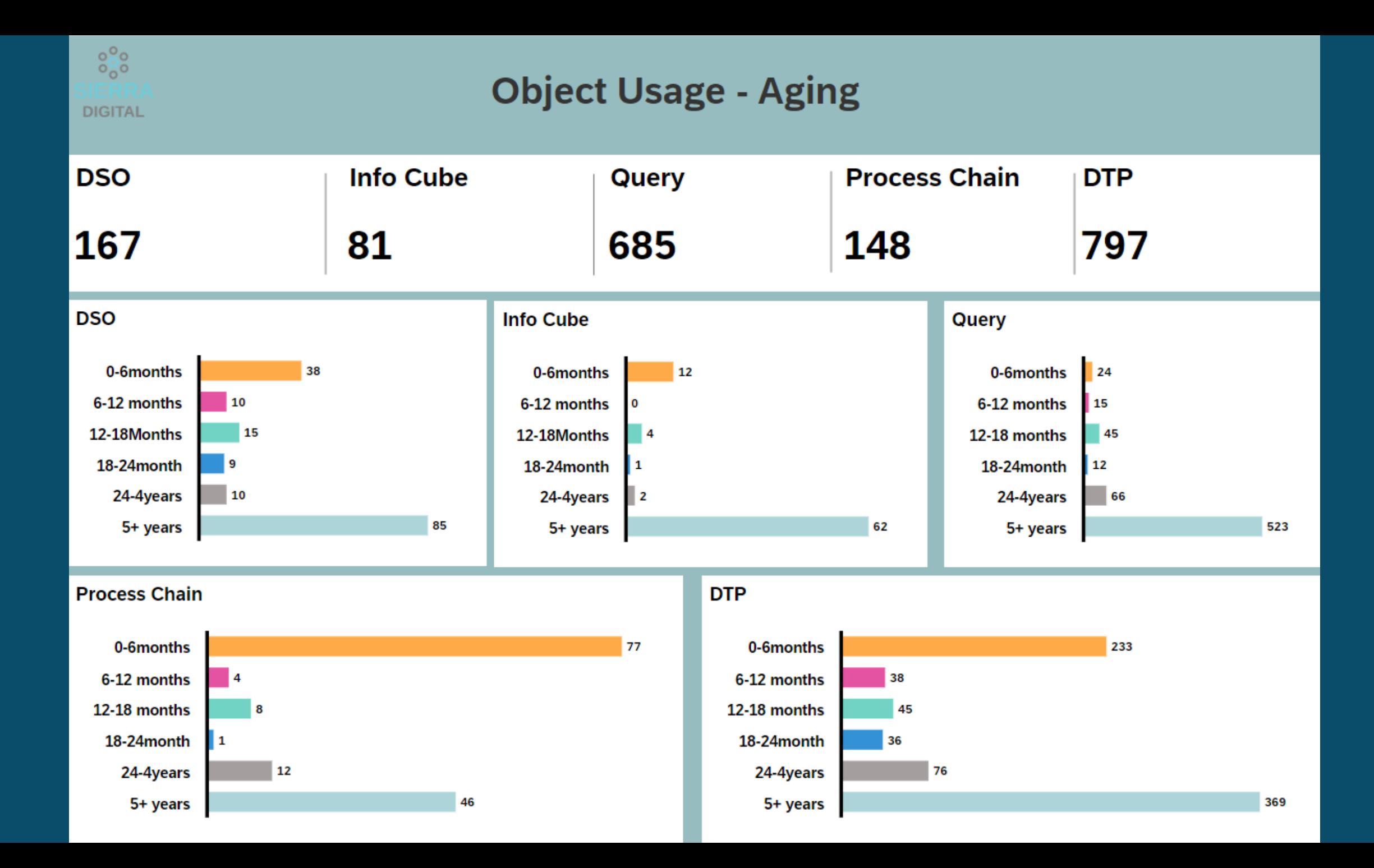

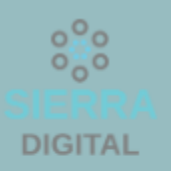

# **Currency & Unit Conversion**

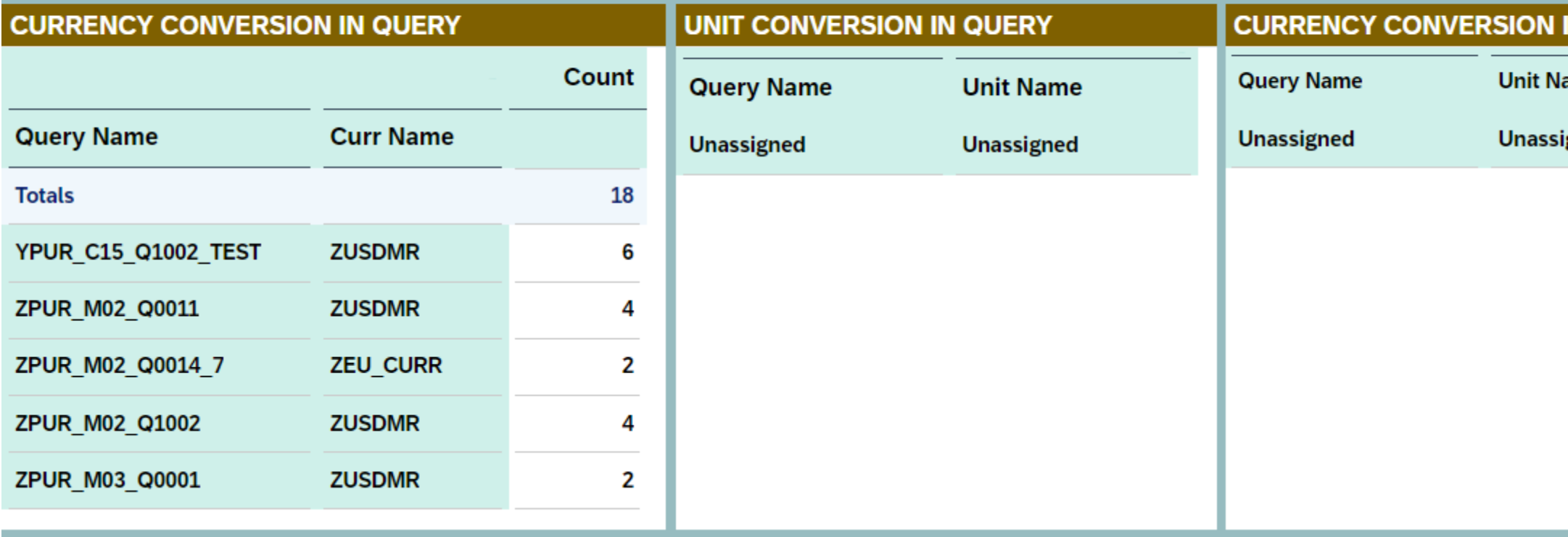

### **Object Usage Frequency**

 $\begin{smallmatrix} 0 & 0 \\ 0 & 0 \\ 0 & 0 \end{smallmatrix}$ DIGITAL

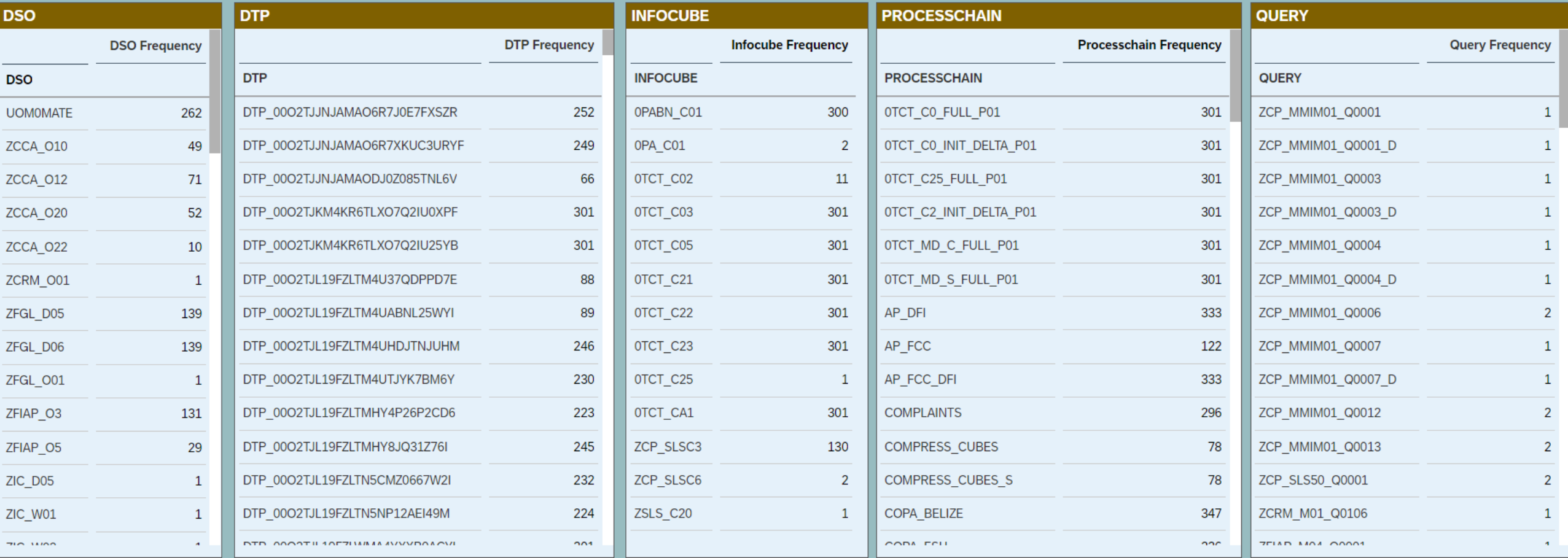

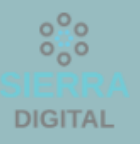

# **Object Limitation**

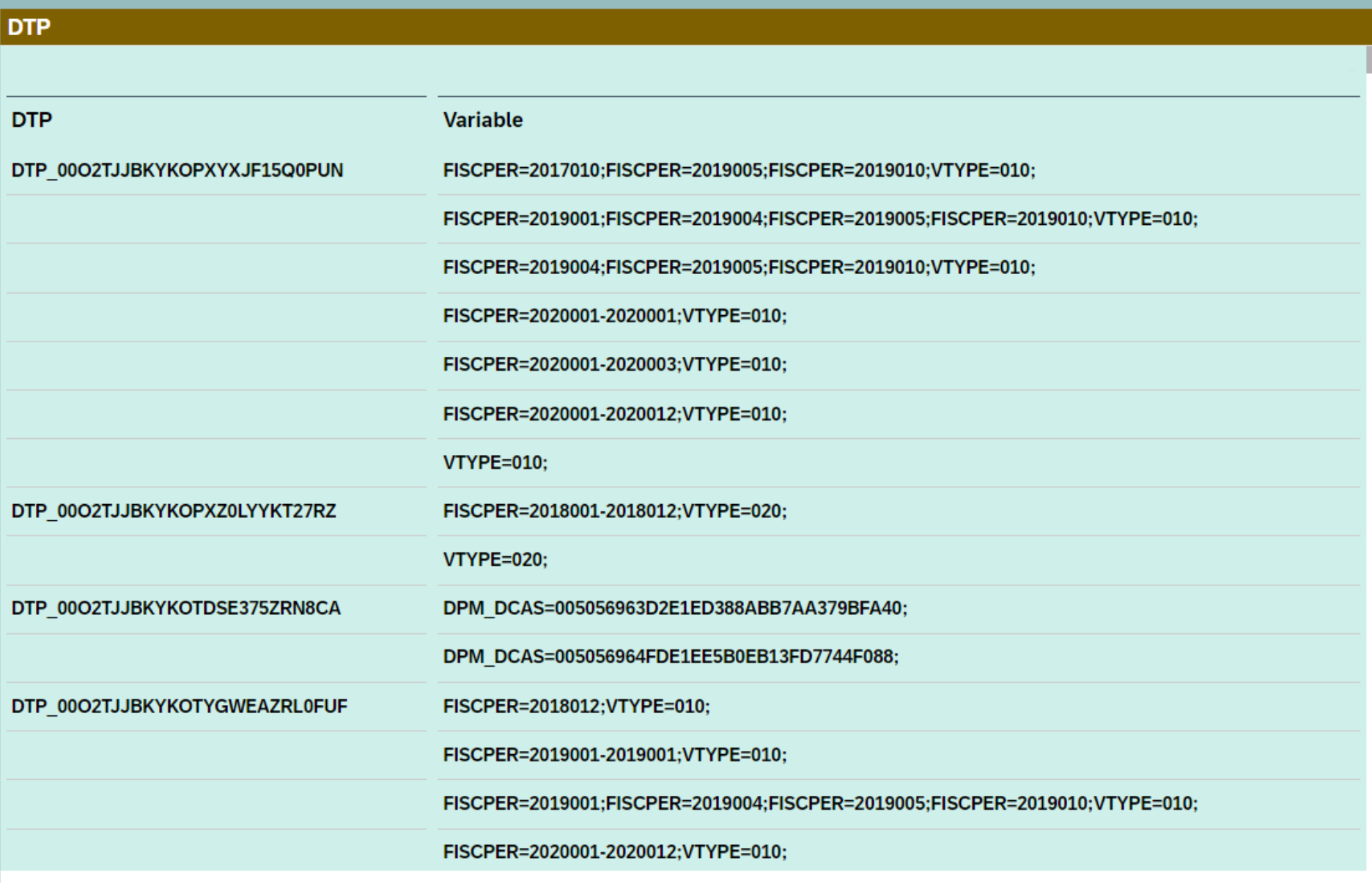

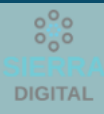

### **Draft ROE**

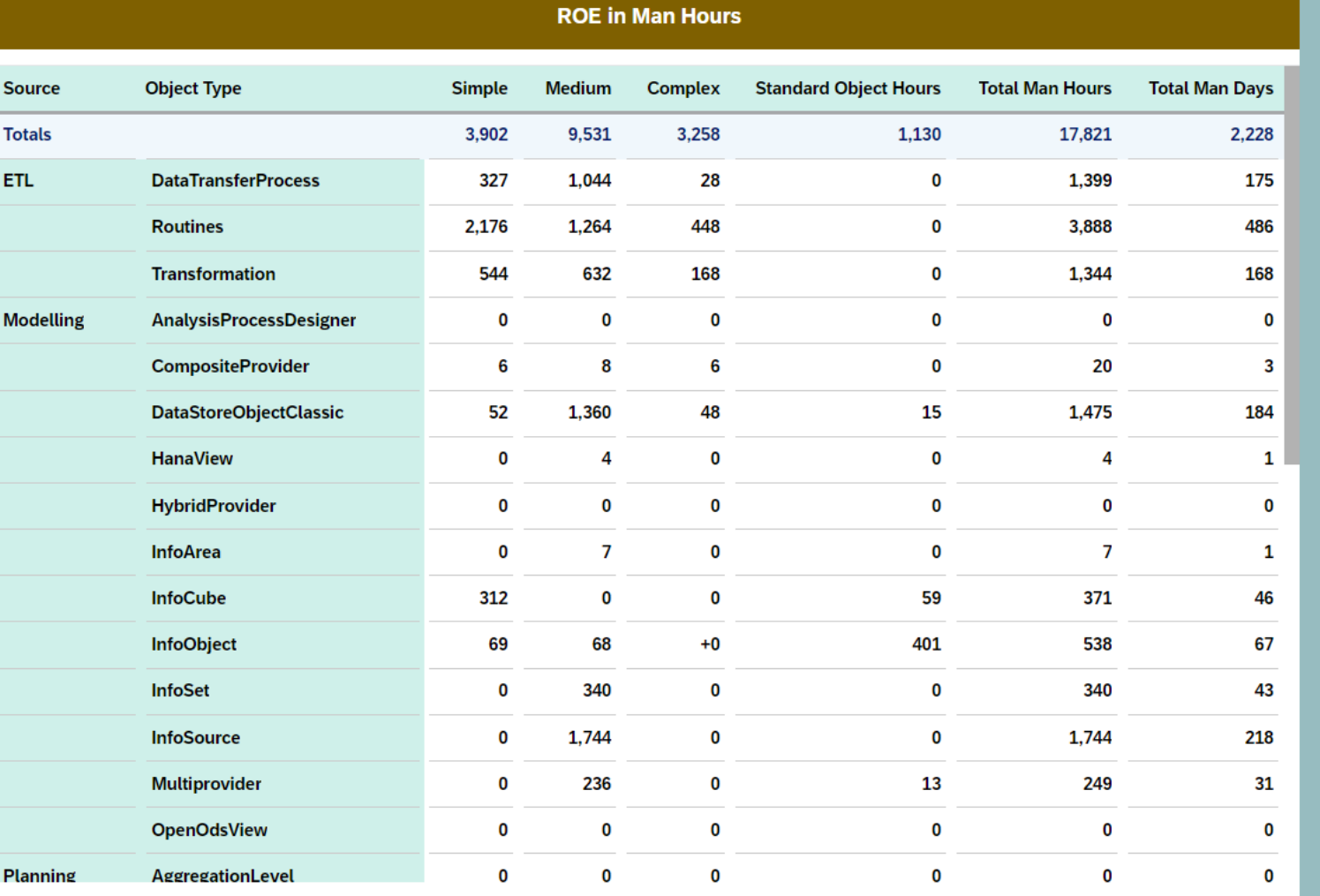

### **ROE in Man Hours - BW Bridge**

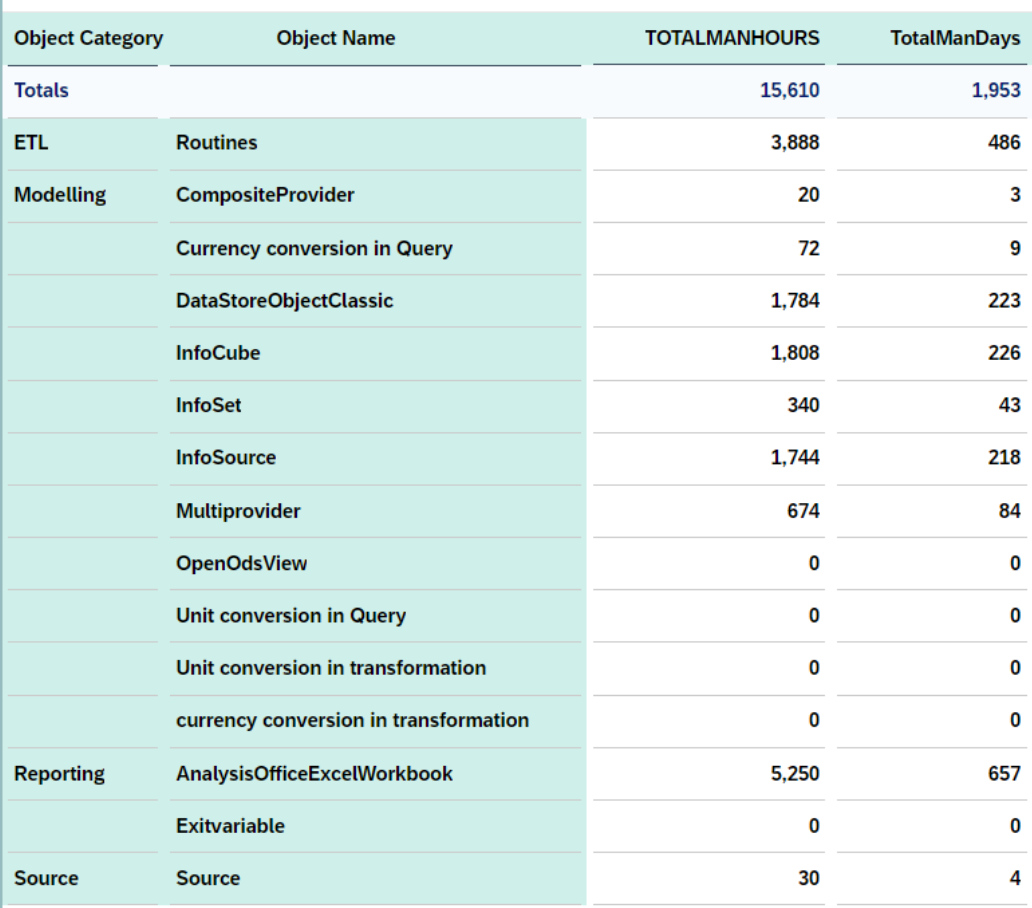

# **OUR PLAN FOR YOU**

# **Convert SAP BW or SAP BW4/HANA Technology to SAP Datasphere**

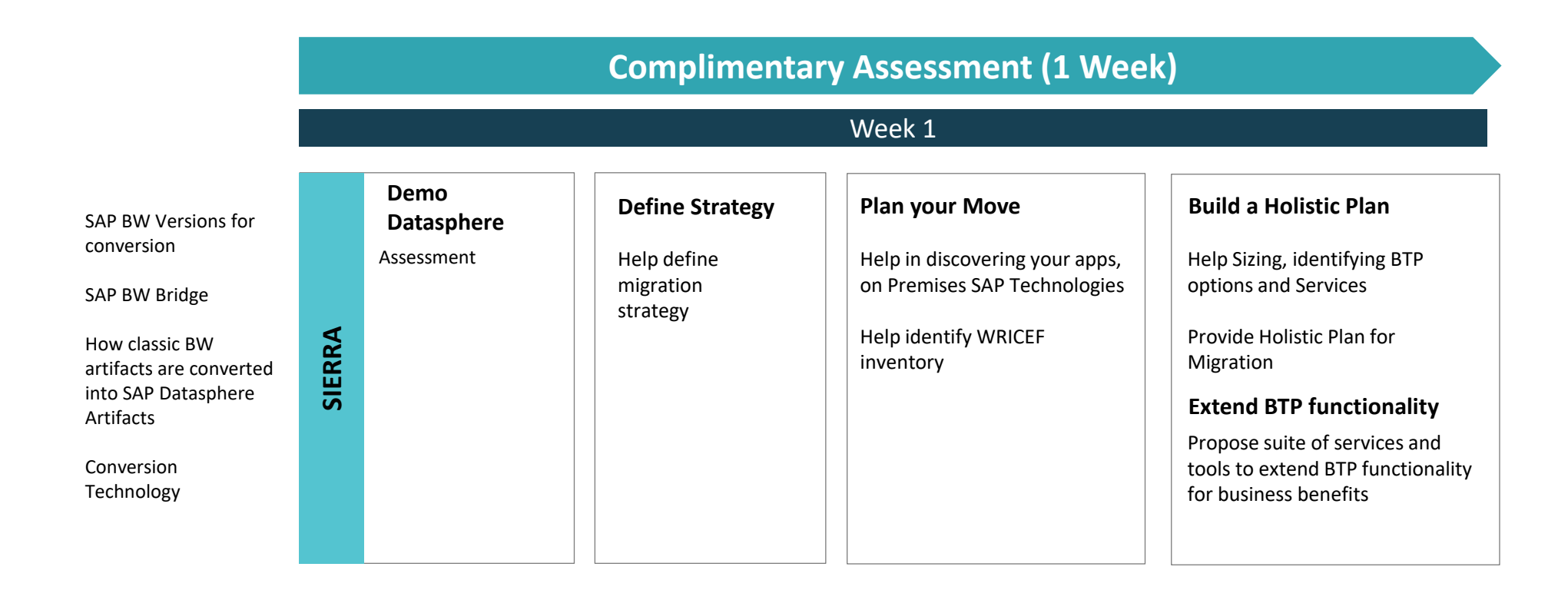

# **SAP Datasphere Cloud Conversion**

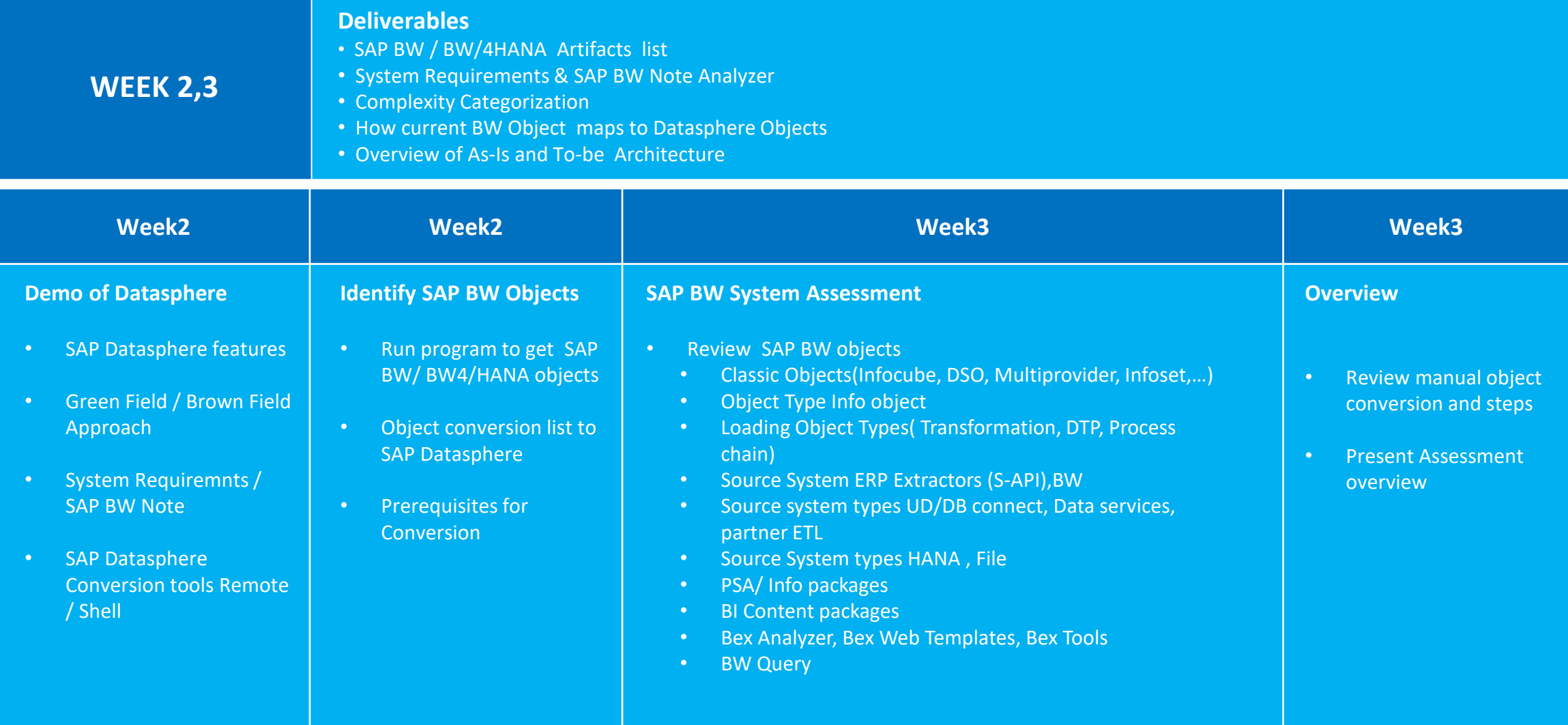

## **SAP Datasphere Cloud Conversion –Plan and Proposal**

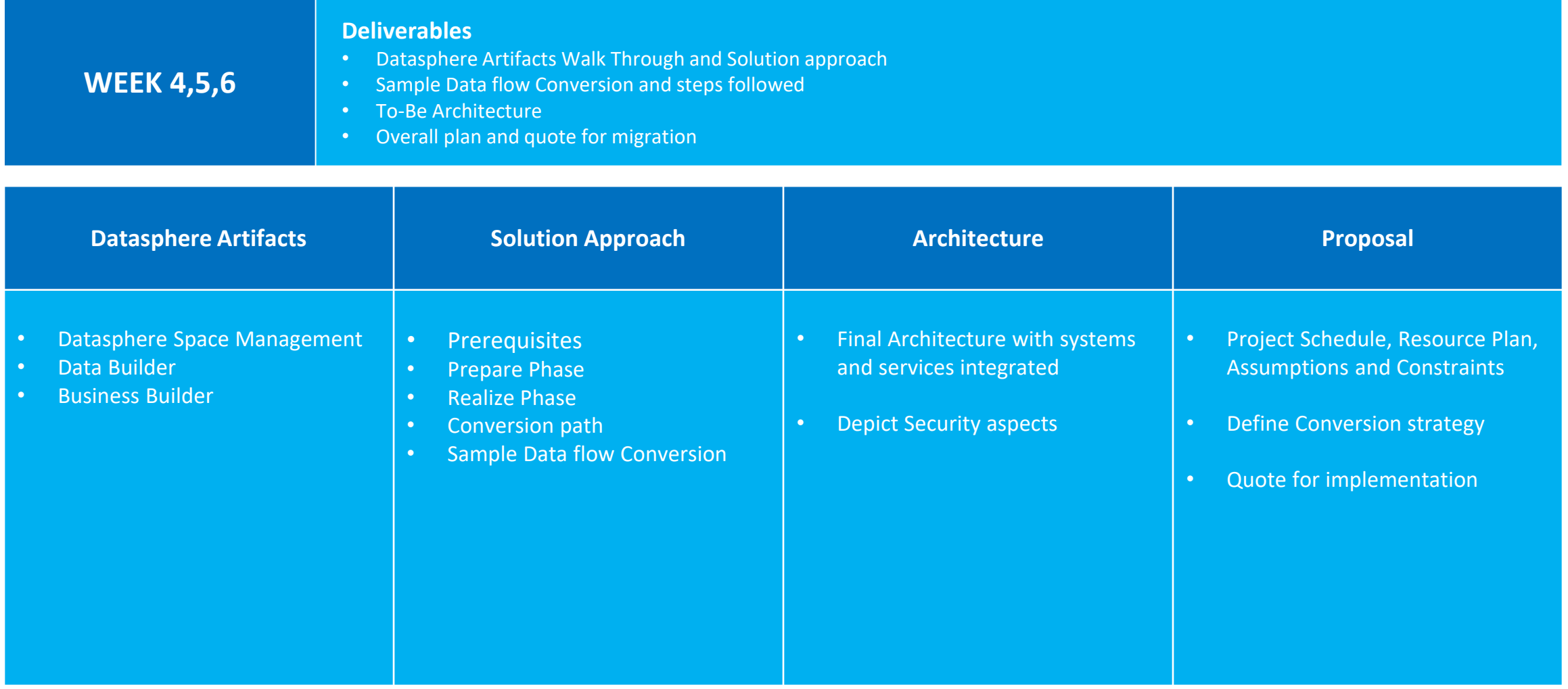

# **THANK YOU**

## **Contact Information**

*Sriman – [s.sundararaman@sierradigitalinc.com](mailto:s.sundararaman@sierradigitalinc.com)*

*Vignesh – [v.thambi@sierradigitalinc.com](mailto:v.thambi@sierradigitalinc.com)*

*Kavi - [k.thangarasu@sierradigitalinc.com](mailto:k.thangarasu@sierradigitalinc.com)*

*Aswin - [a.anumula@sierradigitalinc.com](mailto:a.anumula@sierradigitalinc.com)*

Sales – [sales@sierradigitalinc.com](mailto:sales@sierradigitalinc.com)

### Pre-Requisites Sierra Assessment Tool

### **Cloud Access:**

- ➢ Access the BTP BAS with Developer access.
- ➢ Establish Cloud Connector, DB Agent and Destination connectivity to the source systems.
- ➢ Configuration on DB Container and Connectivity.
- ➢ Import Sierra Assessment tool.
- $\triangleright$  Review and validate the tool.
- $\triangleright$  Build and deploy.

### **HanaDB - BTP**

- ➢ Create User and Schema
- ➢ Create Remote source and create Virtual tables.
- ➢ Develop Stored Procedure for proceeding Assessment Logic
- ➢ Create Synonym to access final table and develop calculation view.

### **Other :**

➢ Ongoing Support from FCC Basis/Infrastructure team

### **Services and connections**

### ➢ABAP Environment

- ➢Destination Services
- ➢SAP Business App Studio
- ➢SAP Build Work Zone
- ➢Web Access for ABAP
- ➢Source System Connection via RFC protocol
- (Depend on Landscape)
- ➢SAP HANA Cloud
- ➢SAP Connectivity Service
- ➢Destination
- ➢HTML5 Application Repository Service
- ➢Cloud Foundry Runtime
- ➢SAP Authorization and Trust Management
- Service
- ➢SAP Business Application Studio
- ➢SAP Build Work Zone, standard edition
- ➢HDI Container
- ➢DP Agent and Grants

➢ Assessment Report Based on Clean core Conversion which will be consumed in Fiori or SAC Report

Assessment Results

➢ Assessment Report Based on BW Assessment which will be consumed in SAC Models to generate SAC Analytical dashboard

# **8: SIERRADIGITAL**

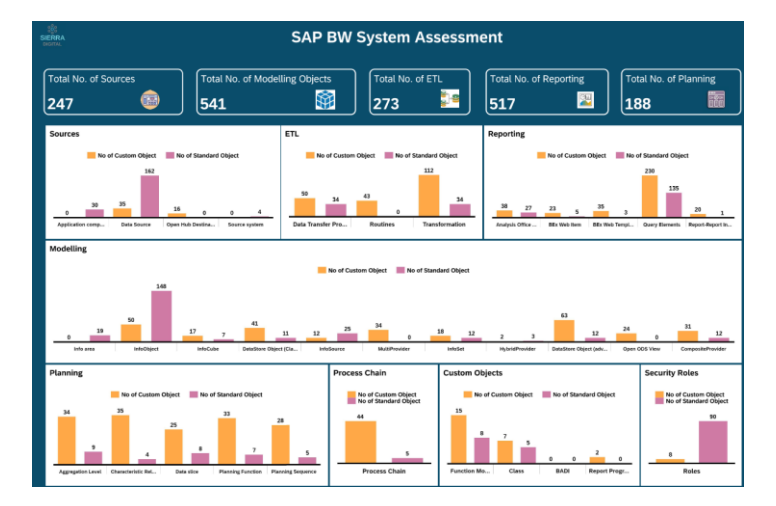

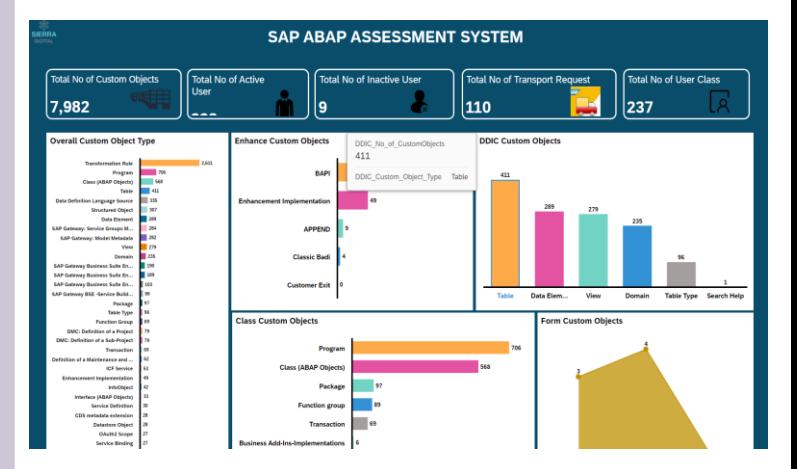

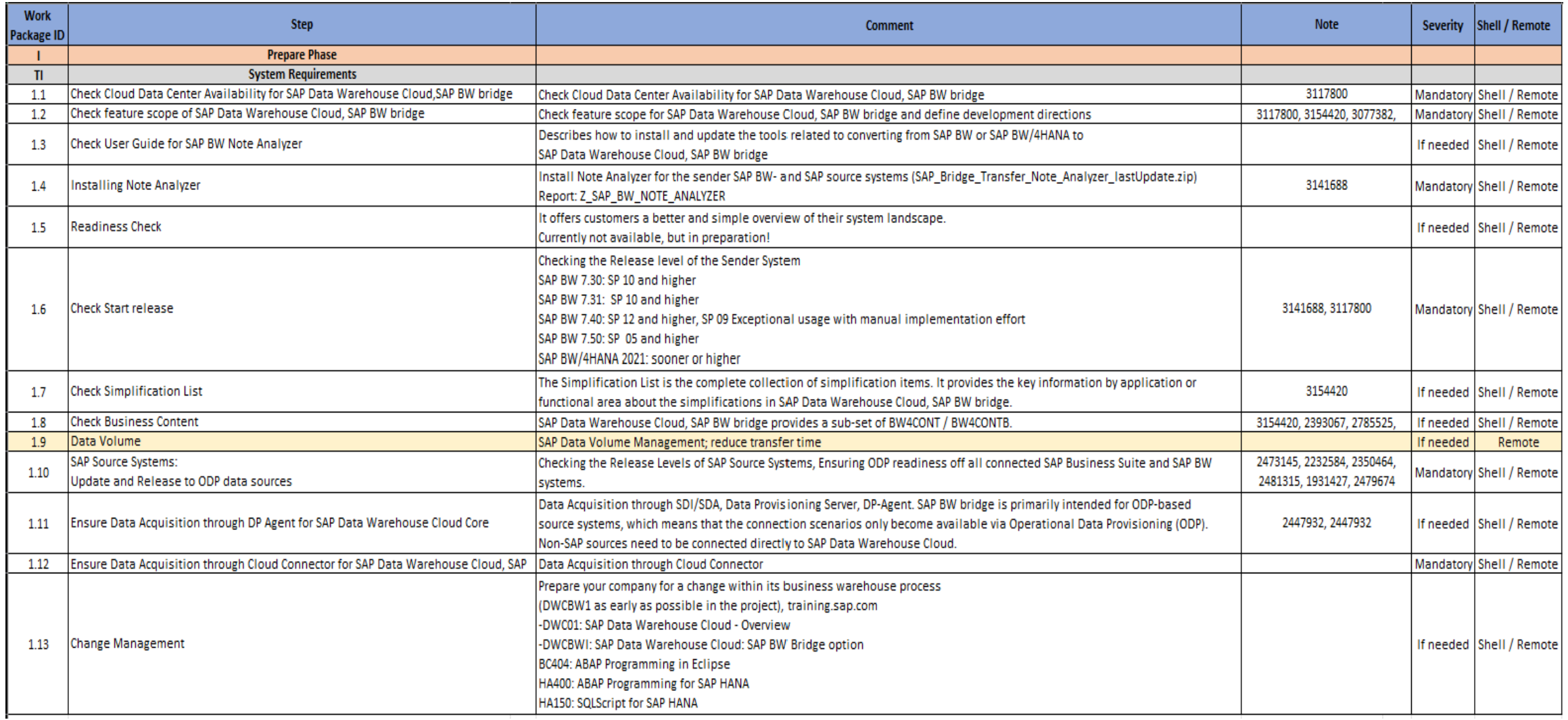

### Analyze Phase S1

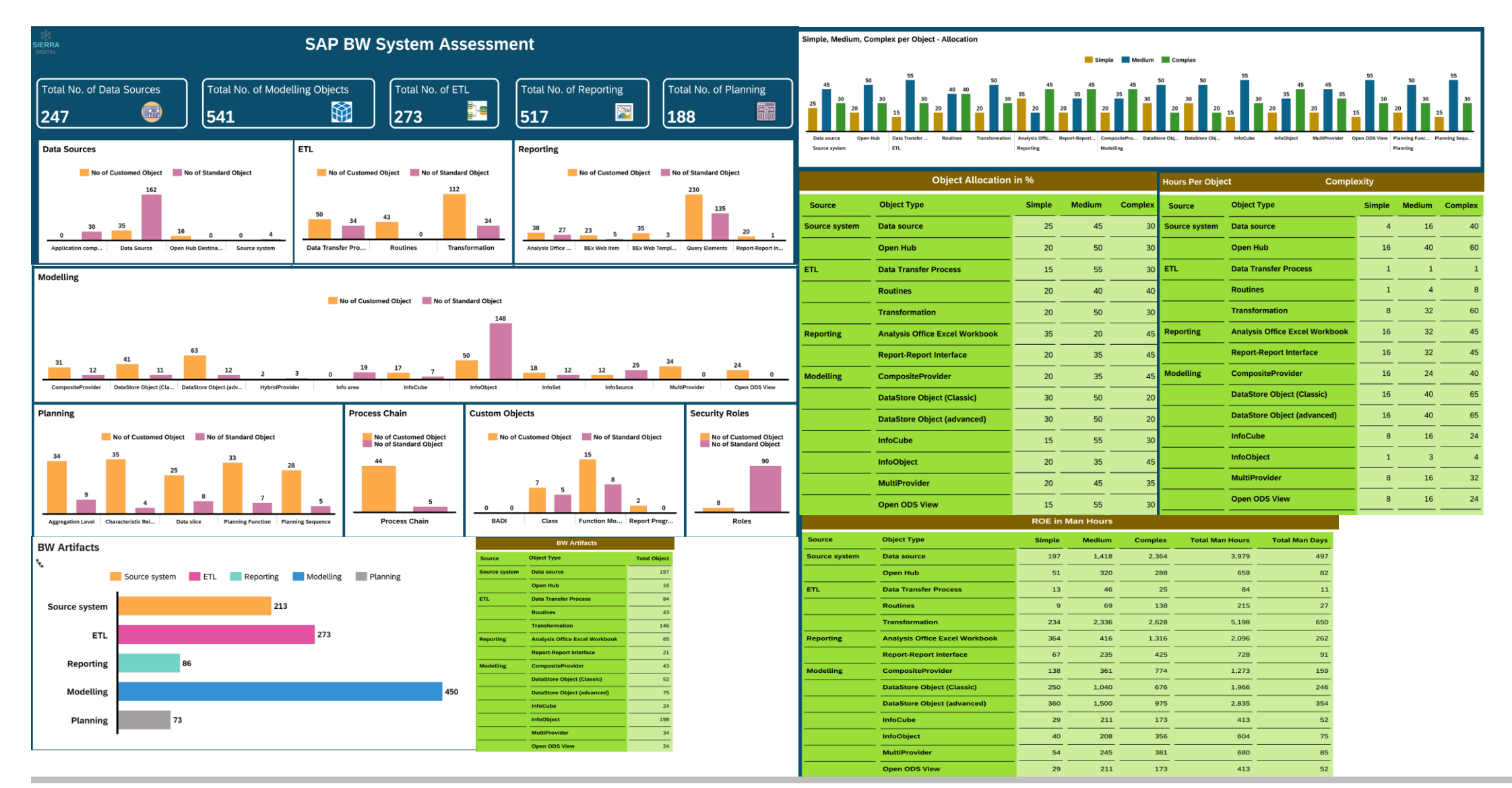

**S<sub>S</sub>SIERRADIGITAL** 

Proprietary and confidential. Distribution without permission is prohibited. ©2023 Sierra Digital Inc. All rights reserved.

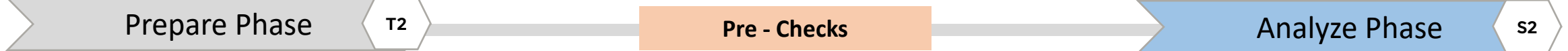

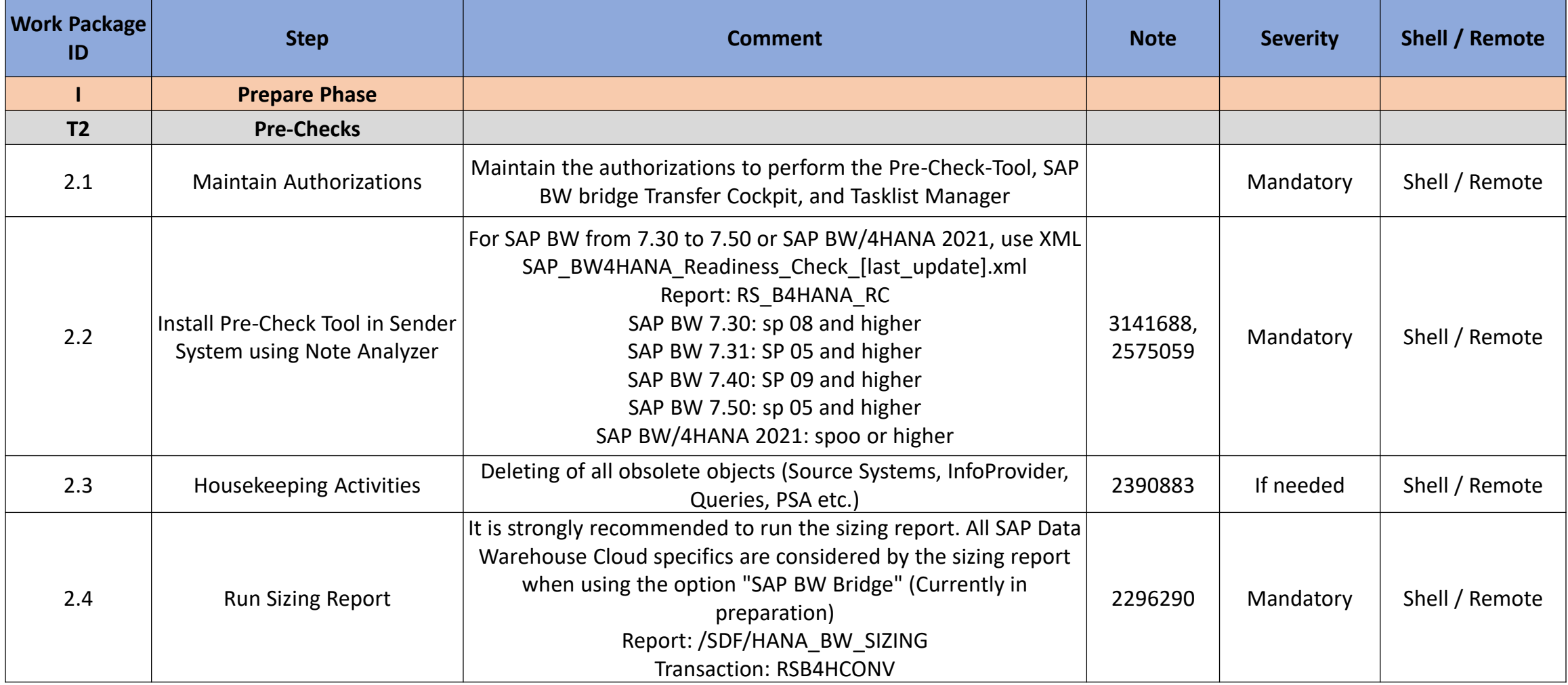

**S** SIERRADIGITAL

**COL** 

Proprietary and confidential. Distribution without permission is prohibited. ©2023 Sierra Digital Inc. All rights reserved.

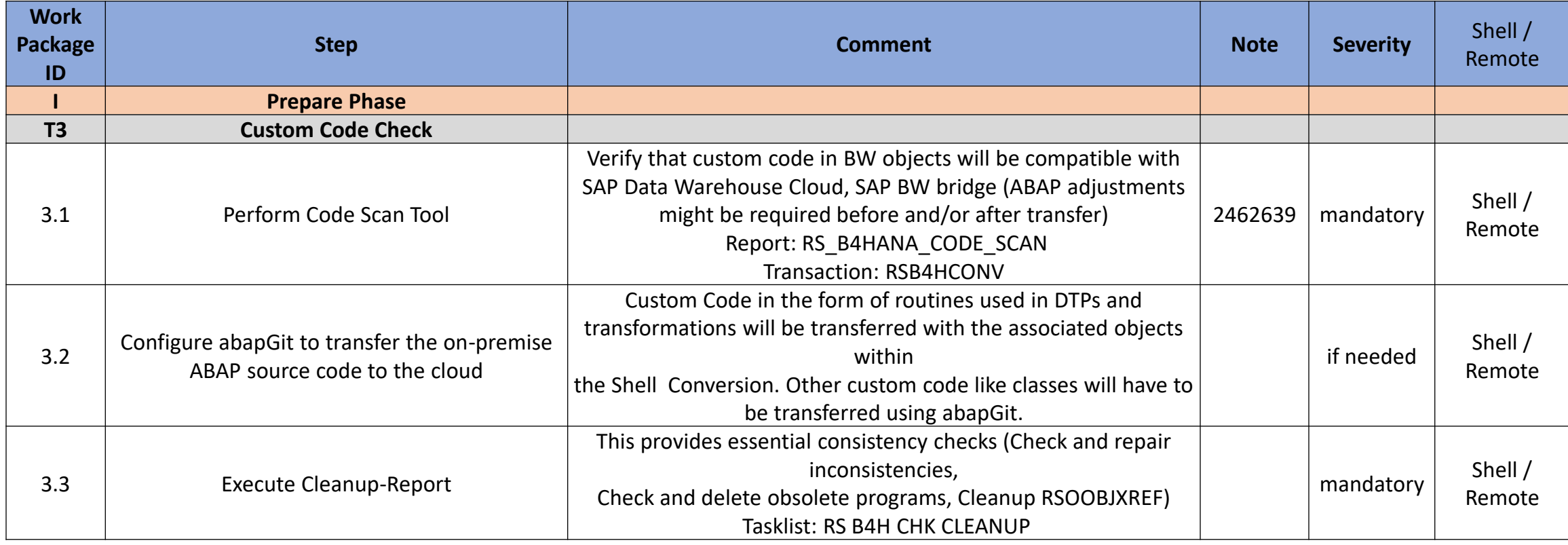

Prepare Phase **T4** T4 Analyze Phase S4

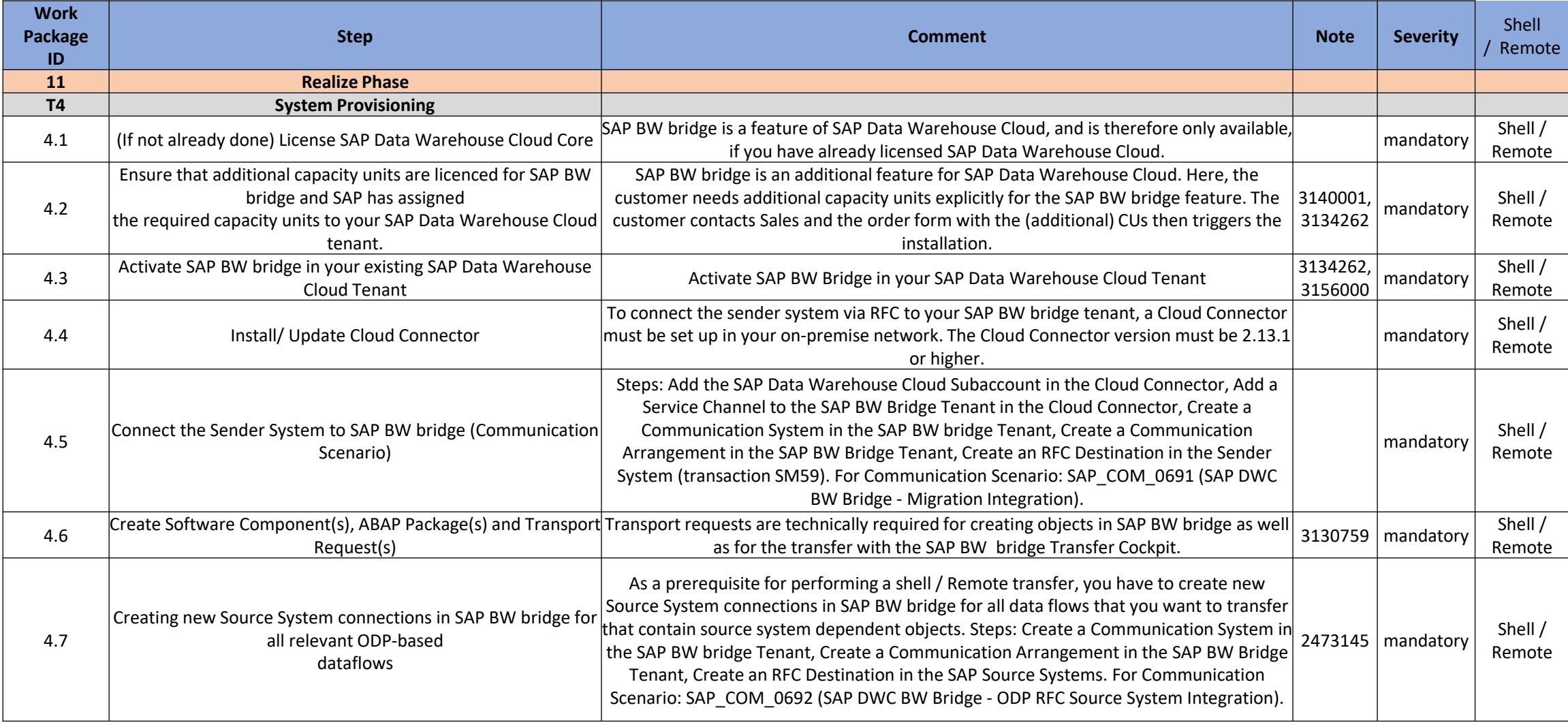

Prepare Phase  $\left\langle \begin{array}{c} 15 \end{array} \right\rangle$  S5

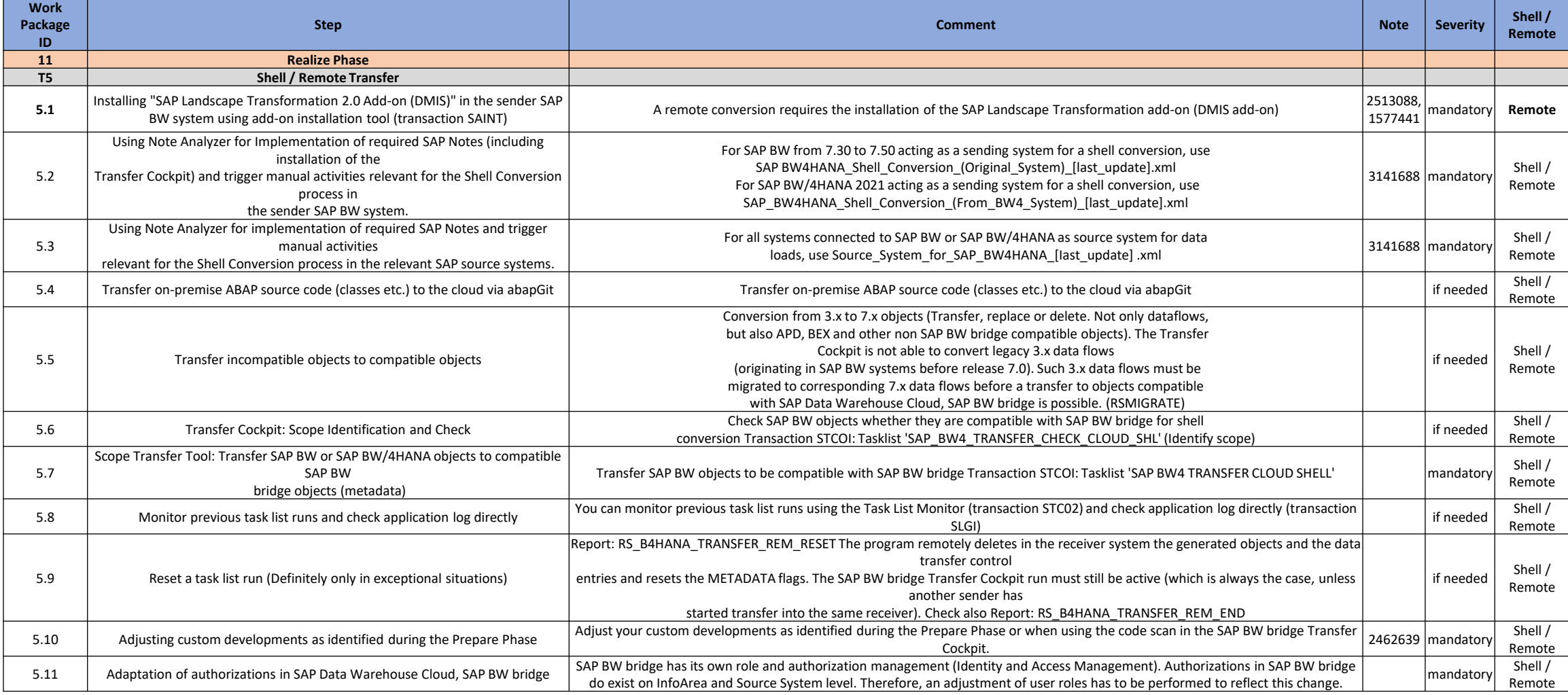

Proprietary and confidential. Distribution without permission is prohibited. ©2023 Sierra Digital Inc. All rights reserved.

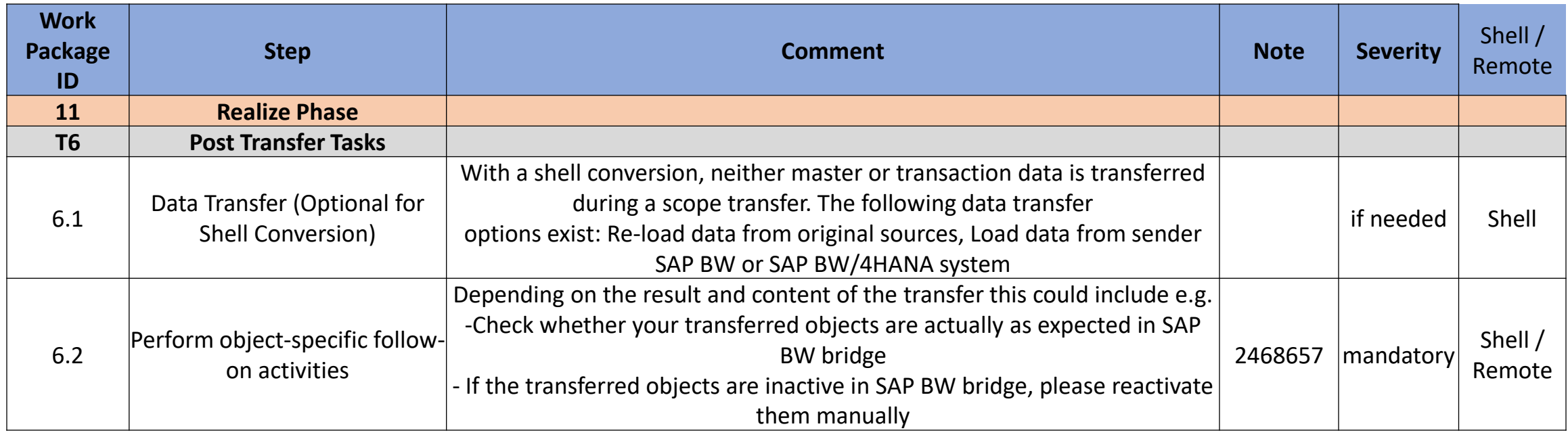

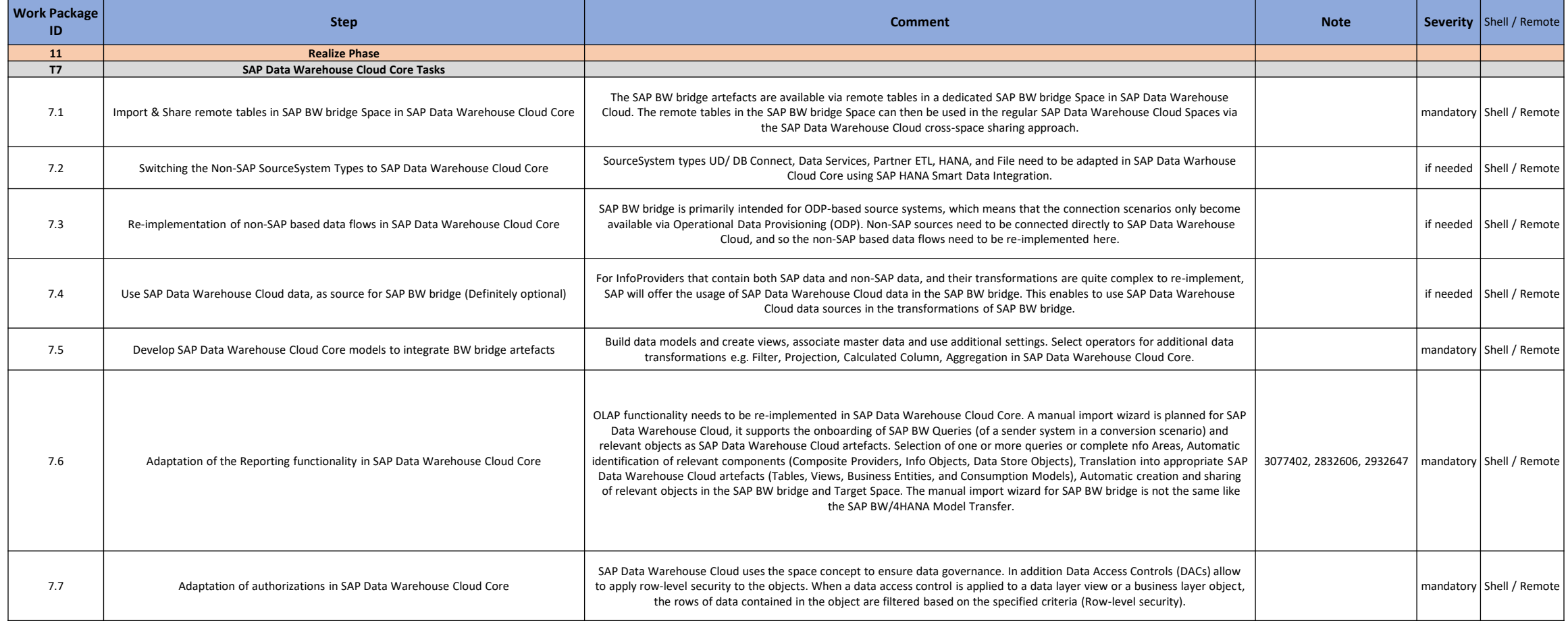

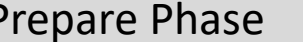

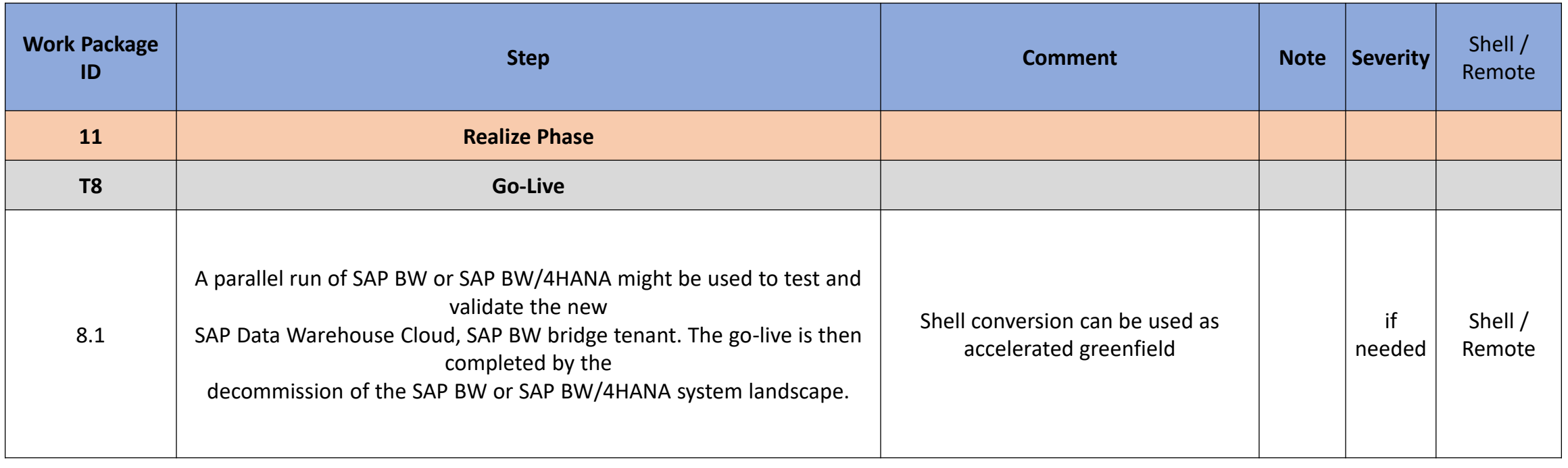

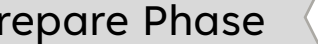

### **Sierra Digital Inc Maintenance Activity**

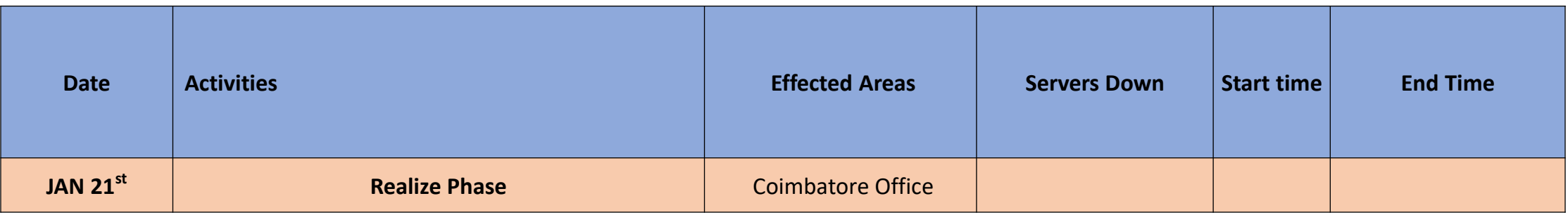

# **SAP BW and SAP BW4/HANA limitations**

Current Challenges in classical BW and SAP BW/4HANA

- Distributed Landscape Organizations may have their data landscape distributed among different applications and systems both in the cloud and on-premise.
- Organizations spend countless resources extracting, rebuilding, and integrating their data.
- Complex data modelling and business logic to accomplish the business needs.
- Accommodating the changes are more difficult and Time to market is slow.
- Extraction of Non-SAP data is not at all possible
- Data is not in business readable format and end user needs technical support to generate a report.
- Development life cycle management is not easy due to dependencies of the objects